# UNIVERSIDADE TECNOLÓGICA FEDERAL DO PARANÁ DEPARTAMENTO ACADÊMICO DE INFORMÁTICA DEPARTAMENTO ACADÊMICO DE ELETRÔNICA

# DIEGO WESLEY BRAGA EDERSON DOS SANTOS FERNANDES

# DE GRÃO EM GRÃO: APLICATIVO PARA FOMENTO DA REDISTRIBUIÇÃO DE ALIMENTOS EXCEDENTES

TRABALHO DE CONCLUSÃO DE CURSO

**CURITIBA** 2021

# DIEGO WESLEY BRAGA EDERSON DOS SANTOS FERNANDES

# DE GRÃO EM GRÃO: APLICATIVO PARA FOMENTO DA REDISTRIBUIÇÃO DE ALIMENTOS EXCEDENTES

Trabalho de Conclusão de Curso apresentado como requisito para obtenção do título de Bacharel em Engenharia de Computação, do Departamento Acadêmico de Informática e do Departamento Acadêmico de Eletrônica, da Universidade Tecnológica Federal do Paraná (UTFPR).

Orientadora: Profª. Dra. Ana Cristina B. Kochem Vendramin

#### **CURITIBA**

#### 2021

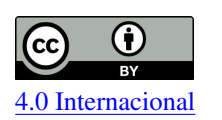

Esta licença permite compartilhamento, remixe, adaptação e criação a partir do trabalho, mesmo para fins comerciais, desde que sejam atribuídos créditos ao(s) autor(es).

Conteúdos elaborados por terceiros, citados e referenciados nesta obra não são cobertos pela licença.

# **DIEGO WESLEY BRAGA EDERSON DOS SANTOS FERNANDES**

# **DE GRÃO EM GRÃO: APLICATIVO PARA FOMENTO DA REDISTRIBUIÇÃO DE ALIMENTOS EXCEDENTES**

Trabalho de Conclusão de Curso de Graduação apresentado como requisito para obtenção do título de Bacharel em Engenharia de Computação da Universidade Tecnológica Federal do Paraná (UTFPR).

Data de aprovação: 19 de agosto de 2021

## ¢¢¢¢¢¢¢¢¢¢¢¢¢¢¢¢¢¢¢¢¢¢¢¢¢¢¢¢¢¢¢¢¢¢¢¢¢¢¢¢¢¢¢¢¢¢¢¢¢¢¢¢¢¢¢¢¢¢¢¢¢¢¢¢¢¢¢¢¢¢¢¢¢¢¢ **ANA CRISTINA BARREIRAS KOCHEM VENDRAMIN**

Doutorado em Engenharia Elétrica e Informática Industrial pela Unipersidade Tecnológica Federal do Paraná Universidade Tecnológica Federal do Paraná (UTFPR)

## ¢¢¢¢¢¢¢¢¢¢¢¢¢¢¢¢¢¢¢¢¢¢¢¢¢¢¢¢¢¢¢¢¢¢¢¢¢¢¢¢¢¢¢¢¢¢¢¢¢¢¢¢¢¢¢¢¢¢¢¢¢¢¢¢¢¢¢¢¢¢¢¢¢¢¢ **GUSTAVO BENVENUTTI BORBA**

Doutorado em Engenharia Elétrica e Informática Industrial pela Unipersidade Tecnológica Federal do Paraná Universidade Tecnológica Federal do Paraná (UTFPR)

# ¢¢¢¢¢¢¢¢¢¢¢¢¢¢¢¢¢¢¢¢¢¢¢¢¢¢¢¢¢¢¢¢¢¢¢¢¢¢¢¢¢¢¢¢¢¢¢¢¢¢¢¢¢¢¢¢¢¢¢¢¢¢¢¢¢¢¢¢¢¢¢¢¢¢¢ **TAMARA SIMONE VAN KAICK**

Doutorado em Doutorado em Meio Ambiente e Desenvolvimento pela Universidade Federal do Paraná Universidade Tecnológica Federal do Paraná (UTFPR)

**C85I7IBA**

**2021**

Dedicamos este trabalho aos nossos pais Regina, Rudinei, Maria Aparecida e Geraldo, e também ao vô Mané, pelo incansável incentivo e apoio.

## AGRADECIMENTOS

Agradecemos às nossas famílias pelo total apoio durante nossas trajetórias acadêmicas. À nossa orientadora por ter aceitado nos ajudar mesmo com o trabalho já em andamento. Às professoras Keiko Veronica Ono Fonseca e Tamara Simone Van Kaick pela ajuda na elaboração do projeto. À Secretaria Municipal de Abastecimento (SMAB) de Curitiba pelo fornecimento de dados utilizados neste trabalho. A todos que se dispuseram a responder nossa pesquisa voluntariamente. Enfim, a todos que contribuíram de alguma forma para este trabalho.

# RESUMO

BRAGA, Diego Wesley; FERNANDES, Ederson dos Santos. De Grão em Grão: Aplicativo para fomento da redistribuição de alimentos excedentes. 2021. 70 f. Trabalho de Conclusão de Curso (Bacharelado em Engenharia de Computação) – Universidade Tecnológica Federal do Paraná. Curitiba, 2021.

O objetivo deste trabalho é fomentar a redistribuição de alimentos excedentes através de um aplicativo, diminuindo o desperdício e melhorando a segurança alimentar da população. A concepção do aplicativo teve início com uma pesquisa de campo, no qual um questionário a cerca de doações foi aplicado a potenciais usuários do sistema. A partir dos resultados obtidos foi elaborado um projeto de software que fundamentou o desenvolvimento do sistema. O aplicativo foi desenvolvido para *smartphones Android* utilizando o *framework React Native*. O aplicativo resultante, chamado De grão em grão, permite que potenciais doadores, receptores e transportadores voluntários se conectem, facilitando o contato e, posteriormente, a realização de doações de alimentos.

Palavras-chave: Redistribuição de Alimentos. Doação de Alimentos. Aplicativo. Dispositivo *Android*.

# ABSTRACT

BRAGA, Diego Wesley; FERNANDES, Ederson dos Santos. De Grão em Grão: Application to foment the redistribution of excess food. 2021. 70 p. Bachelor Thesis (Bachelor's Degree in Computer Engineering) – Universidade Tecnológica Federal do Paraná. Curitiba, 2021.

The purpose of this work is to foment the redistribution of excess food through an application, reducing wastage and improving food security for the population. The design of the application began with a field research, in which a questionnaire about donations was applied to potential users of the system. The obtained results helped to develop a software project that supported the development of the system. The application was developed for *Android smartphones* using the *React Native framework*. The resulting application, called De grão em grão, allows potential donors, recipients and voluntary transporters to connect themselves, facilitating their contact and, subsequently, making food donations.

Keywords: Food Redistribution. Food Donation. Application. Android Device.

# LISTA DE FIGURAS

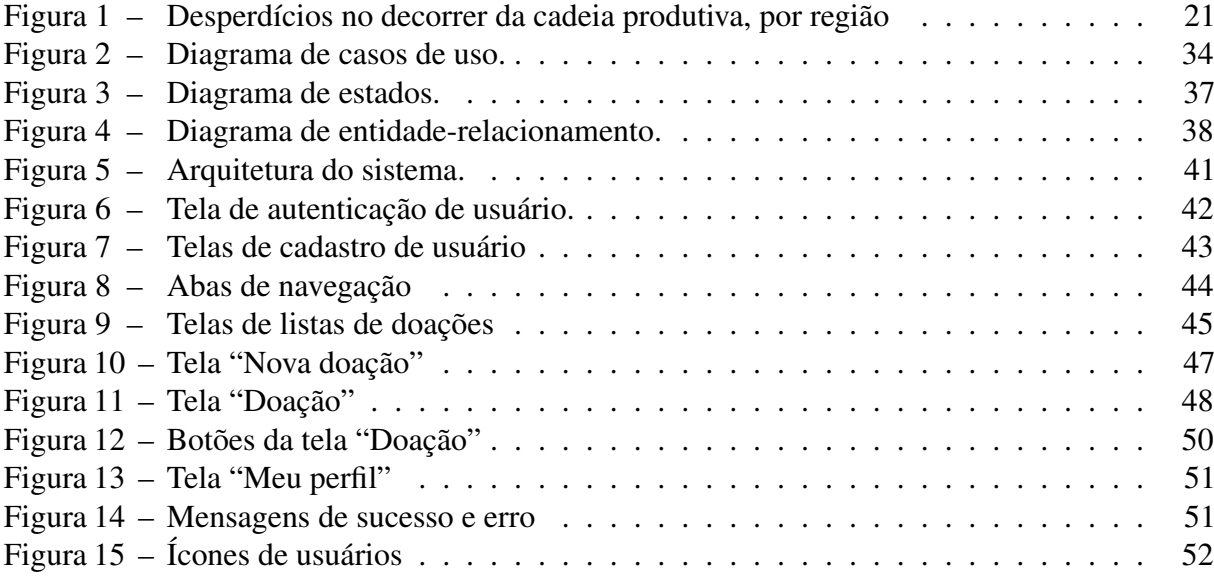

# LISTA DE TABELAS

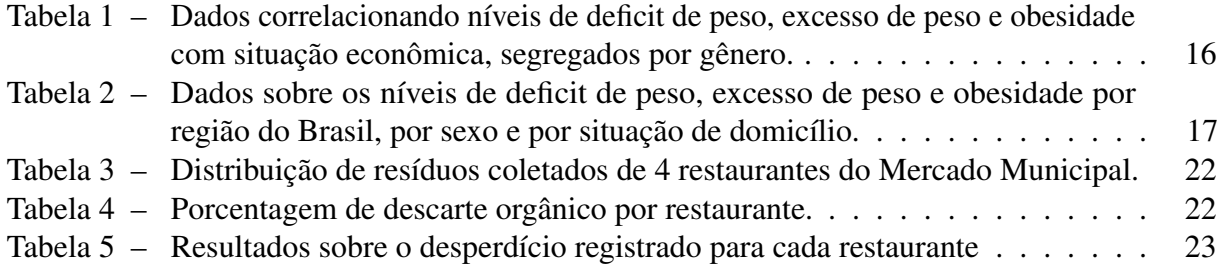

# LISTA DE SIGLAS

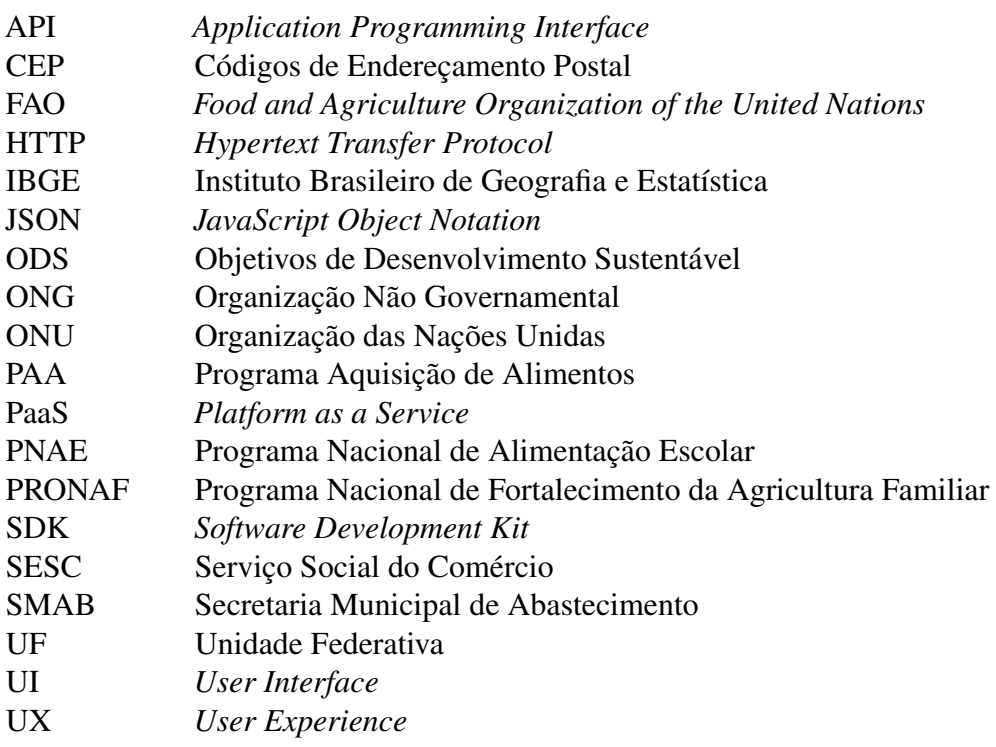

# SUMÁRIO

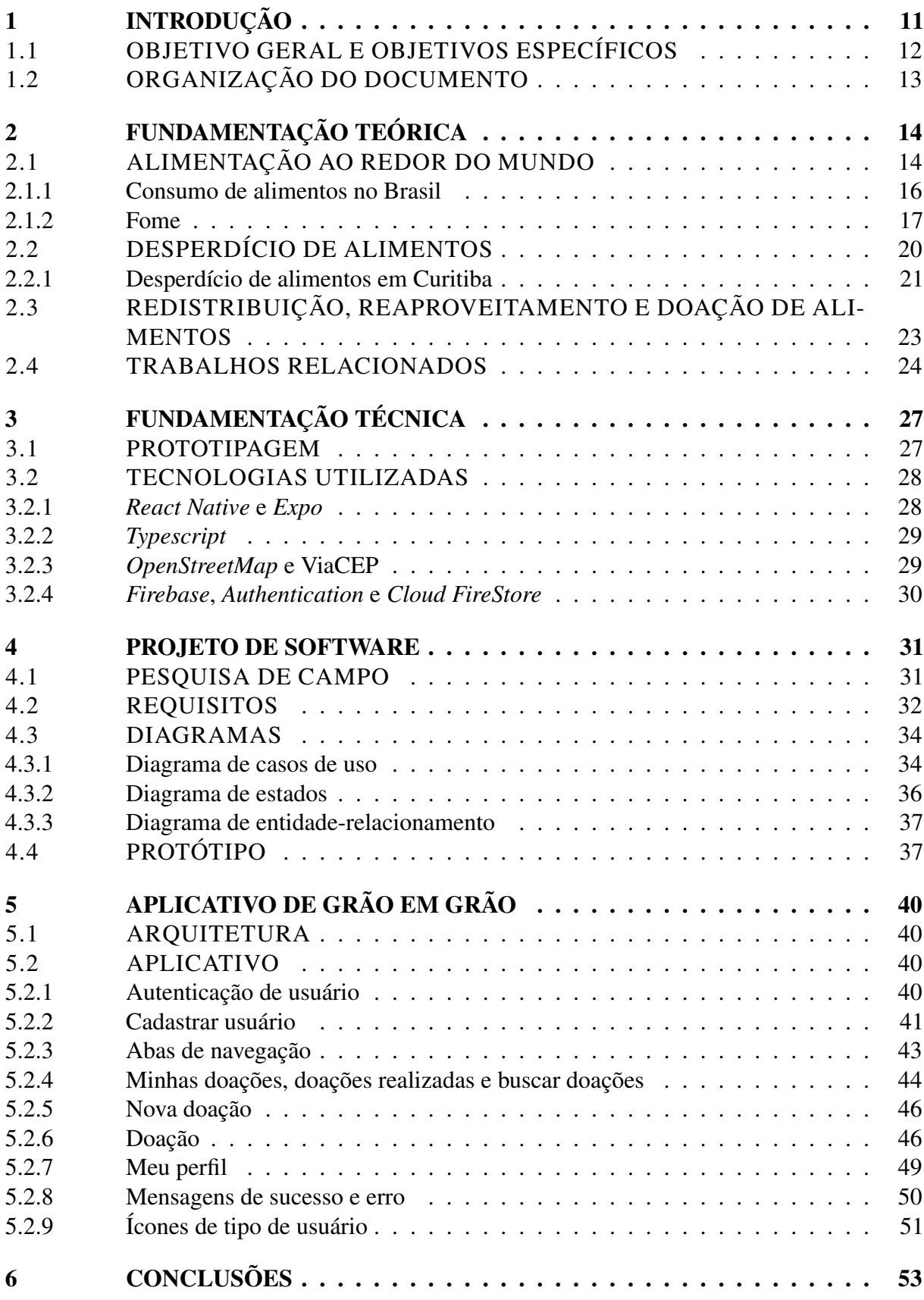

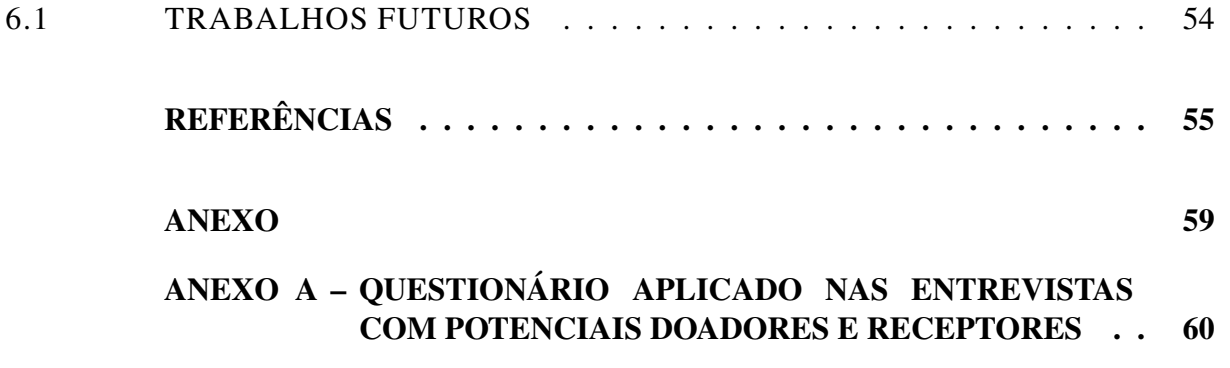

## 1 INTRODUÇÃO

A alimentação foi um dos fatores primordiais para o progresso de civilizações, em termos de busca de novas fontes ou diferentes tipos de alimento, ao mesmo tempo em que foi influenciada por tal progresso. As grandes expedições marítimas que ocorreram durante os séculos XV e XVI tinham como principal objetivo a descoberta de novos centros de distribuição de especiarias, no entanto, tais expedições acabaram por resultar na descoberta de novas terras, as Américas. O processo de colonização das novas terras contribuiu significativamente para o progresso dos países europeus como nação, culminando na hegemonia econômica dos países envolvidos e na transformação da gastronomia europeia, dada a adição de muitos alimentos provindos das Américas à mesa do povo europeu (ABREU *et al.*, 2001).

As diferentes camadas da sociedade europeia absorveram alimentos provenientes das Américas de maneira seletiva. O alto valor atribuído aos cereais, por exemplo, fez com que os tubérculos fossem menosprezados e direcionados às camadas mais baixas da sociedade europeia, enquanto alimentos mais sofisticados incrementaram a alimentação das camadas mais altas (ABREU *et al.*, 2001).

A forma como esses alimentos foram absorvidos pela sociedade europeia evidencia que, desde essa época, os padrões de alimentação variavam conforme o poder aquisitivo. Quanto melhor a situação financeira, maior é a disponibilidade de alimentos, mais variada é a alimentação e mais fácil é o acesso (ABREU *et al.*, 2001).

A facilidade no acesso à alimentação também pode ser traduzida em consumo descriterioso. Regiões com alto desenvolvimento econômico facilitam o acesso a alimentos de baixa qualidade e de baixo valor nutricional, empobrecendo a alimentação da população dessas regiões, assim como também empobrece a alimentação de países ainda em desenvolvimento, devido a forte influência dos países desenvolvidos nessa regiões (GARCIA, 2001).

Apesar da facilidade de acesso à alimentação, sendo ela de qualidade ou não, alguns estudos recentes mostram que a fome é um problema persistente na sociedade. Apesar da tendência de mitigação deste problema, ele ainda é sentido por parte significativa da população. Uma análise feita entre os anos de 2014 e 2016 mostrava que cerca de 10,8% da população mundial ainda se encontrava em situação de insegurança alimentar (BUAINAIN *et al.*, 2016).

Em contrapartida, são desperdiçadas diariamente ao redor do mundo toneladas de alimentos em condições adequadas ao consumo. Esse problema é visível em todas as etapas da

cadeia de produção e distribuição de alimentos. Isso acarreta no desperdício de 20% de todos alimentos disponibilizados mundialmente (NASCIMENTO, 2018).

A motivação inicial deste trabalho se deu pelo contato com esses dados que evidenciam esse paradoxo alimentar em nossa sociedade: altos índices de desperdício de alimentos, ao mesmo tempo em que milhões de pessoas ainda lidam com a fome.

A partir dessas constatações foi identificada a oportunidade de atuar nesse cenário, ao utilizar a tecnologia como ferramenta para a mitigação desses problemas. O objetivo deste trabalho é intermediar o contato entre agentes participantes da cadeia de distribuição de alimentos, que geram alimentos excedentes, e agentes afetados pela escassez alimentar. Esta intermediação é feita através de um aplicativo que possibilita disponibilizar alimentos excedentes, que podem ter perdido seu valor comercial mas que ainda estão em boas condições para o consumo humano, para que possam ser recebidos como doação. Através do anúncio de doação feito no aplicativo, agentes afetados pela escassez alimentar e que sobrevivem de doações podem manifestar interesse em receber os alimentos que seriam potencialmente desperdiçados. Assim, o aplicativo contribui com a mitigação da fome e do desperdício, realizando o direcionamento de alimentos que seriam descartados para instituições que os reaproveitarão.

# 1.1 OBJETIVO GERAL E OBJETIVOS ESPECÍFICOS

O objetivo geral deste trabalho é desenvolver um aplicativo que fomente a redistribuição de alimentos excedentes. O aplicativo atuará como uma ponte de comunicação entre doadores, receptores e transportadores de alimentos, estreitando o contato e viabilizando a doação de alimentos.

Os objetivos específicos deste trabalho são:

- Realizar uma pesquisa de campo para entendimento do problema a ser resolvido;
- Realizar um estudo de viabilidade a partir do levantamento de requisitos funcionais e não funcionais do sistema;
- Realizar uma prototipagem da solução proposta;
- Definir e criar um banco de dados;
- Desenvolver um aplicativo para dispositivos móveis com sistema operacional *Android*.

### 1.2 ORGANIZAÇÃO DO DOCUMENTO

O presente trabalho está dividido em seis capítulos. Este capítulo apresenta uma visão geral das motivações, justificativas e objetivos deste trabalho. O Capítulo 2 apresenta uma contextualização teórica dos principais assuntos abordados neste trabalho. O Capítulo 3 retrata as principais técnicas e tecnologias utilizadas no desenvolvimento do aplicativo. O Capítulo 4 aborda o projeto de *software*. O Capítulo 5 apresenta os resultados do trabalho enquanto detalha o aplicativo desenvolvido. Por fim, o Capítulo 6 expõe as conclusões retiradas deste trabalho e descreve as oportunidades de trabalhos futuros.

## 2 FUNDAMENTAÇÃO TEÓRICA

Neste capítulo são contextualizados os principais assuntos relacionados ao trabalho. É discutida a dinâmica da alimentação ao redor do mundo e como ela é um reflexo da sociedade, apresentando um comparativo direto com a alimentação no Brasil e introduzindo a problemática da fome dentro do contexto da sociedade moderna. É apresentado um panorama das perdas e desperdícios de alimentos no mundo, destacando como estes podem ocorrer durante a cadeia produtiva dos alimentos, desde a produção no campo até o momento de consumo. Também destaca-se um estudo a respeito do desperdício na cidade de Curitiba, apresentando um exemplo prático de desperdício no final da cadeia produtiva, na etapa de consumo. São destacados a redistribuição, doação e reaproveitamento como medidas de combate ao desperdício e como forma de maximizar o consumo dos alimentos produzidos. Por fim, são apresentados trabalhos relacionados, tais como organizações e movimentos que atuam no combate à fome e ao desperdício, alguns exemplos de tecnologias aplicadas nesse contexto e com proposta semelhante à apresentada neste trabalho.

# 2.1 ALIMENTAÇÃO AO REDOR DO MUNDO

Quando a alimentação é analisada sob a perspectiva de prática fundamental aos seres humanos e como uma prática que sofre a influência de diferentes contextos e localidades, fica evidente que tal prática incorpora elementos e características particulares de comunidades, regiões, hábitos, fatores da natureza, ritos, mitos, crenças e outras especificidades que fazem com que a alimentação possua função para além da fisiológica, a função social, cultural e fomentadora das interações sociais (FENIMAN; ARAUJO, 2015).

A alimentação foi fator primordial para evolução da sociedade. A busca por novos centros de distribuição de especiarias no século XV e XVI culminou na descoberta das Américas e alimentos como a batata e o milho, provindos da América, foram adicionados à alimentação das camadas mais pobres da sociedade europeia, servindo como ingredientes principais das refeições, assim como fonte de alimento para animais de criação. Já alimentos como a baunilha, cacau e tomate foram agregados à alimentação das classes mais altas da sociedade europeia. Nessa particular distribuição dos alimentos, observa-se uma dinâmica onde a alimentação, a oferta e a qualidade dos alimentos ingeridos variam conforme a classe social (ABREU *et al.*, 2001).

Foi correlacionado em um estudo o nível de desenvolvimento dos países com o padrão de consumo de alimentos pela população. Foi observado que países com maiores índices de desenvolvimento possuíam maior variedade na alimentação, sendo ela rica em vegetais, frutas e produtos de origem animal, enquanto que países em desenvolvimento possuíam alimentação rica em cereais, com pouco consumo de frutas, vegetais e alimentos de origem animal. O estudo sugere a alta influência da situação econômica na oferta de alimentos de qualidade (PEKKANIVEW (1975) apud Abreu *et al.* (2001)).

Porém, ao mesmo tempo, conclui que mesmo com a alta oferta de alimentos de qualidade, observa-se também um alto nível de consumo de açúcares e gorduras nos países e regiões mais desenvolvidas, tais como Europa, América do Norte e alguns países da América Latina (PEKKANIVEW (1975) apud Abreu *et al.* (2001)).

A globalização e a industrialização são os principais processos que contribuem para a preferência no consumo de alimentos ricos em gordura e açúcares, tais como produtos industrializados e de alto valor energético, em detrimento de alimentos naturais, podendo, assim, serem as principais razões para o alto consumo de gordura e açúcares em países mais desenvolvidos. Esses processos modificaram e expandiram as interações sociais, econômicas e políticas no mundo e, como consequência disso, o modo de vida dos grandes centros urbanos. Tempo escasso e praticidade são as principais características desse modo de vida, e a combinação delas proporcionou o aumento na procura por alimentos de fácil acesso, e por muitas vezes pouco saudáveis. O tempo escasso coloca o preparo das próprias refeições em segundo plano e alimentos conservados, artificiais, oriundos principalmente do avanço de novas técnicas de conservação e de preparo, assumem o posto de principal elemento nas refeições. Outra característica marcante do modo de vida nos centros urbanos é a alta influência da publicidade no consumo da população, da qual a indústria de alimentos faz uso para a propagação de alimentos prontos para consumo (GARCIA, 2001).

Apesar de as características mencionadas serem observadas principalmente em países desenvolvidos, países em desenvolvimento também apresentam o mesmo padrão de consumo de alimentos industrializados, muito pela influência das culturas americana e europeia nesses países. O cenário que era, ao longo da história, marcado pela oferta desigual de alimentos de qualidade entre classes sociais opostas, sofreu influência da globalização e industrialização e originou um novo cenário onde as diferentes classes sociais consomem alimentos altamente industrializados, calóricos e de baixa qualidade (GARCIA, 2001).

#### 2.1.1 Consumo de alimentos no Brasil

No Brasil também é possível observar a mesma tendência no padrão de consumo de alimentos, quando se comparado os padrões entre regiões mais e menos desenvolvidas. Um estudo feito por Moratoya *et al.* mostrou, através de dados do Instituto Brasileiro de Geografia e Estatística (IBGE) de 2010, que os níveis de obesidade e deficit de peso variam conforme a renda. Foi observado maior índice de obesidade entre regiões de maior renda e deficit de peso entre as de menor renda, assim como pode ser observado na Tabela 1.

Tabela 1 – Dados correlacionando níveis de deficit de peso, excesso de peso e obesidade com situação econômica, segregados por gênero.

| Classe de Rendimento Total e         | Deficit de Peso, Excesso de Peso e Obesidade (%) |         |           |          |         |           |
|--------------------------------------|--------------------------------------------------|---------|-----------|----------|---------|-----------|
| Variação Patrimonial Mensal Familiar | Masculino                                        |         |           | Feminino |         |           |
| Per Capita (Salários Mínimos)        | Deficit                                          | Excesso | Obesidade | Deficit  | Excesso | Obesidade |
|                                      | de Peso                                          | de Peso |           | de Peso  | de Peso |           |
| Até $\frac{1}{4}$                    | 2,7                                              | 30.9    | 5,5       | 5,7      | 43,8    | 15.1      |
| Mais de ¼ até ½                      | 3,0                                              | 37.0    | 6.9       | 5,0      | 44.2    | 14,6      |
| Mais de $\frac{1}{2}$ até 1          | 2,3                                              | 43,7    | 9,6       | 3,9      | 47.8    | 16,3      |
| Mais de 1 até 2                      | 1,9                                              | 51,5    | 13,3      | 3,8      | 49.9    | 18,0      |
| Mais de 2 até 5                      | 1,0                                              | 58,7    | 16,1      | 2.5      | 49.1    | 18,1      |
| Mais de 5                            | 0.7                                              | 63,2    | 17.1      | 2.2      | 45,7    | 15,8      |

Fonte: Adaptado de Moratoya *et al.* (2013)

Complementando os pontos destacados anteriormente, no mesmo estudo baseado nos dados do IBGE é mostrado que existe uma porcentagem maior de pessoas obesas, ou com excesso de peso, nas regiões mais ao sul do país e, dentre essas regiões, há uma concentração maior de obesidade e excesso de peso em localidades consideradas zonas urbanas. Nas demais regiões, principalmente as localizadas mais ao norte do país, o cenário é o oposto, são as regiões com maiores níveis de deficit de peso. Nessas mesmas regiões, os índices de excesso de peso e obesidade são menores, sendo que, nas zonas consideradas rurais esses números são ainda menores quando comparados a zonas urbanas, como pode ser observado na Tabela 2 (MORATOYA *et al.*, 2013):

Com base em dados de consumo de alimentos no Brasil e no mundo no período de 1990 a 2007, obtidos pela *Food and Agriculture Organization of the United Nations* (FAO), o mesmo estudo mostrou que apesar de muitos dos alimentos consumidos pelos brasileiros seguirem a tendência alimentar do resto do mundo, devido principalmente ao padrão de consumo estabelecido através da urbanização e industrialização, ainda é possível observar que o padrão de consumo de alimentos no Brasil tende a se distanciar do padrão alimentar do resto do mundo. O estudo foi capaz de verificar que não existe uma relação de equilíbrio entre os dois padrões

|               |                 |                       |                 |                |                       | Deficit de Peso, Excesso de Peso e Obesidade nas Regiões Brasileiras (%) |  |  |
|---------------|-----------------|-----------------------|-----------------|----------------|-----------------------|--------------------------------------------------------------------------|--|--|
| Região        | Masculino       |                       |                 |                | Feminino              |                                                                          |  |  |
|               | Total           | Situação do Domicílio |                 | Total          | Situação do Domicílio |                                                                          |  |  |
|               |                 | Urbano                | Rural           |                | Urbano                | Rural                                                                    |  |  |
|               | Deficit de peso |                       |                 |                |                       |                                                                          |  |  |
| <b>Brasil</b> | 1,8             | 1,6                   | 2,6             | 3,6            | 3,5                   | 4,2                                                                      |  |  |
| Norte         | 1,9             | 2,1                   | 1,3             | 3,6            | 3,8                   | 3,2                                                                      |  |  |
| Nordeste      | 2,7             | 2,3                   | 3,7             | 4,8            | 4,5                   | 5,5                                                                      |  |  |
| Sudeste       | 1,4             | 1,4                   | 1,9             | 3,1            | 3,1                   | 3,5                                                                      |  |  |
| Sul           | 1,1             | 1                     | 1,6             | 2,5            | 2,4                   | 2,7                                                                      |  |  |
| Centro-Oeste  | $\overline{2}$  | 2                     | 2,2             | $\overline{4}$ | 4                     | 3,5                                                                      |  |  |
|               |                 |                       | Excesso de Peso |                |                       |                                                                          |  |  |
| <b>Brasil</b> | 50,1            | 52,4                  | 38,8            | 48             | 48                    | 47,9                                                                     |  |  |
| Norte         | 47,7            | 50,4                  | 40,9            | 46,7           | 46,5                  | 47,4                                                                     |  |  |
| Nordeste      | 42,9            | 47,1                  | 32,2            | 46             | 46,8                  | 43,5                                                                     |  |  |
| Sudeste       | 52,4            | 53,5                  | 41,3            | 48,5           | 48,4                  | 50,2                                                                     |  |  |
| Sul           | 56,8            | 58,1                  | 50,6            | 51,6           | 50,9                  | 56,1                                                                     |  |  |
| Centro-Oeste  | 51              | 51,8                  | 45,7            | 45,6           | 44,7                  | 53,3                                                                     |  |  |
| Obesidade     |                 |                       |                 |                |                       |                                                                          |  |  |
| <b>Brasil</b> | 12,5            | 13,2                  | 8,8             | 16,9           | $\overline{17}$       | 16,5                                                                     |  |  |
| Norte         | 10,6            | 11,6                  | 7,9             | 15,2           | 15,1                  | 15,5                                                                     |  |  |
| Nordeste      | 9,9             | 11,5                  | 5,7             | 15,2           | 15,6                  | 13,8                                                                     |  |  |
| Sudeste       | 13              | 13,1                  | 11,4            | 17,5           | 17,4                  | 18,4                                                                     |  |  |
| Sul           | 15,9            | 16,4                  | 13,8            | 19,6           | 19,3                  | 21,2                                                                     |  |  |
| Centro-Oeste  | 13,3            | 13,4                  | 12,1            | 16,3           | 16                    | 18,8                                                                     |  |  |

Tabela 2 – Dados sobre os níveis de deficit de peso, excesso de peso e obesidade por região do Brasil, por sexo e por situação de domicílio.

Fonte: Adaptado de Moratoya *et al.* (2013)

alimentares, se comparados a longo prazo. Tal tendência pode ser justificada pela diversidade cultural do Brasil, em que uma gama de alimentos característicos incorporam essa cultura, pela diversidade de clima ao longo do território e além de ser um país com grande diversidade econômica, sendo esse um dos principais fatores que podem influenciar diretamente no padrão de consumo alimentar (MORATOYA *et al.*, 2013).

### 2.1.2 Fome

A fome é um problema complexo oriundo de diversas questões sociais e que frequentemente consta como pauta em discussões que envolvem representantes do mundo todo. A fome pode ser definida como a falta de alimento para saciar a carência por alimentação, assim como, através de uma definição moderna: "falta de quaisquer dos quarenta ou mais elementos nutritivos indispensáveis à manutenção da saúde". Ao entorno desse tema é possível encontrar termos correlatos à fome, sendo mais comum discussões a respeito da Segurança Alimentar, que se trata de questões sobre disponibilidade e acesso a alimentos nutritivos de maneira segura (BLISKA *et al.*, 2009).

Um estudo feito pela FAO em 2016, analisando aspectos da segurança alimentar no mundo com base em dados do período de 1990 a 2016, observou que a média trienal da população mundial em situação de insegurança alimentar entre os anos de 2014 e 2016 foi de 10,8%, o que significa dizer que cerca de 792 milhões de pessoas não possuíam disponibilidade e acesso a alimentos nutritivos de maneira segura, sendo que a média trienal entre 1990 e 1992 foi de 18,7%, representando 1 bilhão de pessoas em situação de insegurança alimentar (BUAINAIN *et al.*, 2016).

Os resultados apresentados por esse estudo indicam um alto índice de pessoas com dificuldades no acesso à alimentação adequada em todo o mundo, vivendo em situação de insegurança alimentar em pleno século XXI, quando os avanços tecnológicos são expressivamente elevados. Em uma sociedade globalizada e tecnológica, tal qual se vive atualmente, a fome ainda ser realidade para uma parcela significativa da população mundial soa contraditório, e leva-se a discutir fome e insegurança alimentar como problemas políticos e econômicos. Apesar do alto investimento em tecnologias voltadas para o aumento da produtividade no setor agrícola, ainda assim, os esforços investidos visam principalmente o lucro. Neste contexto, surgem cenários onde as principais regiões em situação de insegurança alimentar se concentrem nas zonas rurais, regiões que são as maiores provedoras dos alimentos. Em outros casos, apesar de observar um evolução econômica, alguns países, como China e Índia, apresentam alto índice de insegurança alimentar (BUAINAIN *et al.*, 2016).

Cenário parecido é observado no Brasil, que figura entre os principais produtores do setor agrícola apesar de sofrer com problemas de insegurança alimentar e com a fome. Uma melhora nessas condições foi observada após investimentos em planos econômicos, planos de aposentadoria, que, juntamente com o Plano Real, resultaram em melhorias na distribuição de renda. É possível concluir que os problemas com fome e insegurança alimentar não podem ser justificados apenas pela falta de alimentos disponíveis, mas também por questões políticas e econômicas que dificultam o acesso ao alimento disponível (BUAINAIN *et al.*, 2016).

A FAO é uma agência especializada da Organização das Nações Unidas (ONU) cujo principal objetivo é o combate à fome no mundo. Essa agência estabeleceu dois grandes objetivos para o ano de 2015 com relação ao combate à fome. Um desses objetivos foi discutido no de 1996, em Roma, durante a *World Food Summit*, onde 182 governos se comprometeram a reduzir pela metade o número atual de pessoas subnutridas em todos os países até o ano de 2015. O segundo objetivo, estabelecido pela ONU no ano 2000 através da *First Millennium Development* *Goal* (Primeiro Objetivo de Desenvolvimento do Milênio), foi reduzir pela metade a proporção de pessoas que passam fome no mundo até 2015 (Food and Agriculture Organization (FAO), 1996).

Um total de 129 países foram monitorados pela FAO até o ano de 2015, quando foi constatado que 72 desses países atingiram a meta estabelecida pela *First Millennium Development Goal*, conseguindo reduzir pela metade a proporção de pessoas passando fome em seus respectivos países. Outro resultado importante foi também observado com relação ao objetivo acordado durante a *World Food Summit*, em que um total de 29 países conseguiram reduzir pela metade o número absoluto de pessoas desnutridas em seus países. Foram duas grandes conquistas no cenário de combate à fome em nível global, que podem ser indícios consistentes do engajamento das nações no combate à fome (Food And Agriculture Organization (FAO), 2015)

O Brasil também vem buscando nos últimos 20 anos melhorar seus indicadores de qualidade de vida, provendo maior segurança alimentar para as regiões com maior índice de miséria e subnutrição. A principal medida tomada pelo governo brasileiro para amenizar a situação de insegurança alimentar no país foi a criação de diversas políticas públicas e programas que visavam investir em diferentes aspectos econômicos e sociais como meios para o combate à fome (ALMEIDA *et al.*, 2018).

O primeiro programa criado pelo governo foi o Fome Zero, criado em 2003 e posteriormente substituído pelo programa Bolsa Família, o qual tinha como objetivo combater diretamente a fome no país. Posteriormente, outros programas foram criados com o objetivo de fomentar a produção rural, principalmente os pequenos produtores. O primeiro programa de incentivo aos pequenos produtores a ser criado foi o Programa Nacional de Fortalecimento da Agricultura Familiar (PRONAF), cujo principal objetivo é fornecer incentivo financeiro para pequenos produtores. Outros programas, com vinculação ao PRONAF, foram criados posteriormente, a se destacar o Programa Aquisição de Alimentos (PAA) e o Programa Nacional de Alimentação Escolar (PNAE), que se destinavam a fomentar os pequenos agricultores através da aquisição dos alimentos por eles produzidos com o intuito de distribuí-los em escolas e para pessoas em situação de vulnerabilidade (ALMEIDA *et al.*, 2018).

Através de dados disponibilizados pela FAO, é possível notar o impacto que esses programas de políticas públicas tiveram na diminuição dos níveis de subnutrição no país, no aumento na produção de alimentos e na variedade de alimentos produzidos, apresentando significativas melhorias após a efetiva implementação dos programas de fomento aos pequenos agricultores e ao combate à fome no Brasil (ALMEIDA *et al.*, 2018).

Os Objetivos de Desenvolvimento Sustentável (ODS) compõem uma iniciativa mais recente, encabeçada pela ONU e seus parceiros no Brasil, que aborda os principais desafios de desenvolvimento enfrentados por pessoas no Brasil e no mundo (Nações Unidas Brasil, 2021). Esses objetivos buscam combater globalmente a pobreza, proteger o meio ambiente e garantir paz e prosperidade a todas as pessoas. O segundo objetivo de desenvolvimento sustentável (ODS2) dentre os 17 objetivos existentes é conhecido como "Fome Zero e Agricultura Sustentável". O ODS2 busca acabar com a fome, alcançar a segurança alimentar, melhorar a nutrição e promover a agricultura sustentável. A parceria entre ONU e Brasil visa alcançar todas as metas relacionadas a esse objetivo até o ano de 2030.

# 2.2 DESPERDÍCIO DE ALIMENTOS

No Brasil e no mundo são descartados diariamente toneladas de alimentos, muitos deles ainda em condições adequadas de consumo, outros tornam-se inapropriados ao consumo por falta de cautela e consciência. Os descartes podem ocorrer por meio de perdas, como consequência da ineficiência durante a cadeia produtiva do alimento, destacando-se os problemas de armazenamento ou gestão. Outra forma de descarte ocorre através do desperdício, seja por apodrecimento, causado principalmente por motivos como a falta de controle com relação aos prazos de validade, aquisição em excesso, assim como por simples ações inconscientes durante o preparo ou manuseio (NASCIMENTO, 2018).

Estudos apontam a existência de um volume alto de perda de alimentos em relação à produção mundial e quais são as principais fontes desse desperdício. Segundo o relatório "Os Rastros do Desperdício de Alimentos: Impactos sobre os Recursos Naturais", publicado pela FAO, cerca de 1,3 bilhões de toneladas de alimentos são desperdiçados no mundo anualmente. Em um outro estudo (*Losses, Inefficiencies and Waste in the Global Food System*) publicado na *Agricultural Systems* foi identificado que 20% dos alimentos disponibilizados são desperdiçados (NASCIMENTO, 2018).

Todas essas perdas e desperdícios ocorrem ao longo de toda a cadeia de produção e distribuição dos alimentos, que envolve desde o cultivo dos alimentos no campo até a chegada ao consumidor. A concentração de perda e desperdício na cadeia de produção e distribuição varia conforme a etapa da cadeia, assim como também varia conforme as regiões onde são observadas as cadeias produtivas. A Figura 1 apresenta as contribuições para o desperdício, destacando a

porcentagem de desperdício em cada etapa da cadeia produtiva para diferentes regiões do mundo (NASCIMENTO, 2018).

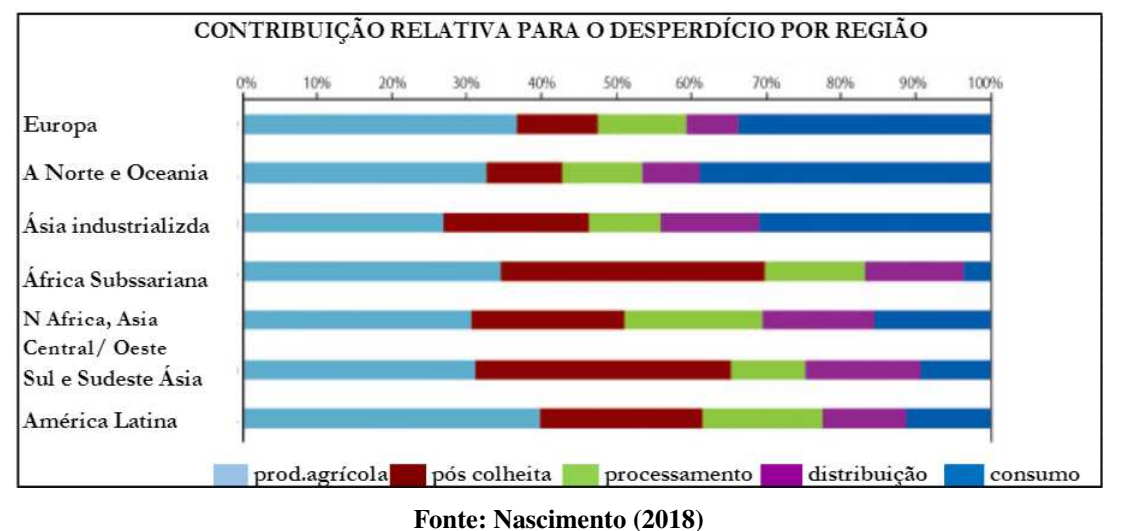

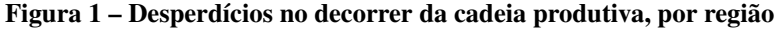

#### 2.2.1 Desperdício de alimentos em Curitiba

Ao decorrer de toda a cadeia de produção de alimentos, o ponto em que se consegue observar com mais facilidade o desperdício é durante a etapa final, a etapa de consumo. Os restaurantes são os principais estabelecimentos onde é possível observar um volume significativo de desperdício, causado principalmente pela manipulação e preparo de grandes quantidades de alimentos diariamente, além do atendimento a clientes com diferentes níveis de consciência ambiental e sobre desperdício, formando assim condições para um nível alto de desperdício.

Um estudo feito no Mercado Municipal de Curitiba, analisou 4 restaurantes, com diferentes modalidades de serviço, e os resíduos gerados após um dia de serviço. Foi observado um total de 246 kg de resíduos totais, ou seja, levando em consideração os resíduos orgânicos, papel, plásticos, etc, as quantidades de cada tipo de resíduo estão contidos na Tabela 3 e a porcentagem de descartes orgânicos por restaurante é apresentado na Tabela 4. Pelos dados da gravimetria, é possível observar que do total de resíduos coletados, 198,65 kg eram resíduos orgânicos (80,46% do total). Desses 198,6 kg de resíduos orgânicos, foi observado que 78,95 kg eram restos de alimentos já preparados e 119,70 kg de alimentos in Natura (que não sofreram qualquer tipo de preparo). Os 119,70 kg de alimentos in Natura são compostos por alimentos que poderiam ser reaproveitados ou redistribuídos, podendo ser utilizados em compostagem, alimentação animal e alguns alimentos ainda em condições ideais para consumo humano (MEL,

|                  | Gravimetria Geral |                     |
|------------------|-------------------|---------------------|
| Tipo de Material | Peso Líquido (kg) | Porcentagem $(\% )$ |
| Orgânico Geral   | 198,65            | 80,46               |
| Polipropileno    | 0,42              | 0,17                |
| Plástico         | 11,66             | 4,72                |
| Tetra Pak        | 1,18              | 0,48                |
| Vidro            | 9,48              | 3,84                |
| Óleo             | 2,25              | 0,91                |
| Rejeito          | 22,15             | 8,97                |
| Papel            | 1,1               | 0,45                |
| Total            | 246,89            | 100                 |

Tabela 3 – Distribuição de resíduos coletados de 4 restaurantes do Mercado Municipal.

Fonte: Adaptado de Mel (2017)

Tabela 4 – Porcentagem de descarte orgânico por restaurante.

|                            |               | Porcentagem de Orgânicos Por Restaurante |                             |               |
|----------------------------|---------------|------------------------------------------|-----------------------------|---------------|
| Tipo de Material           | Restaurante 1 |                                          | Restaurante 2 Restaurante 3 | Restaurante 4 |
| Orgânicos $(\%)$           | 83.62         | 67.82                                    | 85,31                       | 87,68         |
| Restos de Alimentos $(\%)$ | 33,33         | 27.16                                    | 32.82                       | 35.99         |
| in Natura $(\%)$           | 50.29         | 40.66                                    | 52.49                       | 51.68         |
|                            |               | $\Gamma$ onto: Adontodo de Mel (2017)    |                             |               |

Fonte: Adaptado de Mel (2017)

Com base nos dados levantados dos 4 restaurantes e da aplicação de um questionário aos permissionários dos restaurantes, cujo objetivo era levantar informações sobre a quantidade de alimentos produzida para o dia de serviço, foram calculadas as porcentagens de desperdício de cada restaurante, conforme a Equação 1:

$$
Desperd'icio(\%) = \frac{RestosdeAlimentosDescartados(kg)}{AlimentosServidosouProduzidos(kg)} \times 100 \tag{1}
$$

Conforme os resultados obtidos, apresentados na Tabela 5, cada um dos restaurantes tiveram respectivamente 23,15%, 18,14%, 30,68% e 4,28% de desperdício total em relação ao total de alimento produzido e servido no dia. Através dos resultados apresentados, é possível observar que o Restaurante 3 apresentou a maior porcentagem total de desperdício, sendo os clientes os maiores responsáveis pelos índices de desperdício. Tal restaurante opera com a modalidade *A Lá Carte*, dando indícios de que essa modalidade pode ser uma das principais fontes de desperdício entre os restaurantes. O fato de os pratos serem pré montados, acaba ocasionando o desperdício, pois os clientes muitas vezes não consomem toda a quantidade servida (MEL, 2017) .

|                                 |                     | Resultados dos questionários |               |                           |
|---------------------------------|---------------------|------------------------------|---------------|---------------------------|
|                                 | Restaurante 1       | Restaurante 2                | Restaurante 3 | Restaurante 4             |
| Tipo de Restaurante             | <b>Buffet Livre</b> | Buffet por Quilo             | A La Carte    | Buffet Quilo + A La Carte |
| Número de Refeições Servidas    | 300                 | 290                          | 110           |                           |
| Quilos de Alimentos Preparados  | 120                 | 120                          | 35            | 300                       |
| Quilos de Alimentos Servidos    | 130                 | 97                           | 30            |                           |
| Quilos por Prato em Média       | 0,40                | 0.33                         | 0.55          |                           |
|                                 |                     |                              |               |                           |
| Desperdício dos Clientes $(\%)$ | 16.15               | 18,14                        | 23,35         | 4,28                      |
| Desperdício na Produção (%)     |                     |                              | 6,93          |                           |
|                                 |                     |                              |               |                           |

Tabela 5 – Resultados sobre o desperdício registrado para cada restaurante

Fonte: Adaptado de Mel (2017)

# 2.3 REDISTRIBUIÇÃO, REAPROVEITAMENTO E DOAÇÃO DE ALIMENTOS

Os recursos naturais são agressivamente impactados pelo atual modelo de produção global de alimentos, modelo este baseado em práticas de monocultura e aplicação de tecnologia para intensificação da produção. Tais práticas, atreladas a uma perspectiva de crescimento populacional e intensificação da aplicação de tecnologia no campo, levará, a longo prazo, a um cenário de escassez dos recursos naturais, oferecendo assim grandes riscos para a segurança alimentar no mundo. Por esse motivo, o aproveitamento de todo alimento produzido deve ser maximizado, enquanto que perdas e desperdícios devem ser mitigados (VALENTE; JESUS, 2020).

Um dos possíveis meios de se maximizar o consumo de todo alimento produzido é através da redistribuição dos alimentos (principalmente por parte de empresas do ramo varejista) que perderam seu valor comercial mas que ainda possuem valor nutricional e que poderiam ser redistribuídos através de doações. Além disso, existe a opção de reaproveitamento dos alimentos que já não podem ser consumidos, através da destinação a processos de compostagem, produzindo adubo para ser utilizado na agricultura (VALENTE; JESUS, 2020).

Através da aplicação das práticas de redistribuição e reaproveitamento destacadas, será possível alcançar menores índices de desperdício, além de promover redução nos índices de fome e insegurança alimentar, através da destinação dos alimentos redistribuídos e reaproveitados para instituições e órgãos sociais que se beneficiariam de doações (VALENTE; JESUS, 2020).

Em Curitiba, foi proposto um projeto de lei cujo principal objetivo é incentivar a doação e redistribuição de alimentos na cidade. A lei 005.00202.2017 proposta pelo vereador Oscalino do Povo, em 2017, estabelece em seu texto que empresas do setor alimentício varejista de pequeno, médio ou grande porte serão obrigadas a destinar para doação alimentos in Natura ou processados

que perderam seu valor comercial mas que ainda estão em condições próprias para o consumo. Os destinos para essas doações também foram apresentados no documento, devendo ser definidos através de convênios com associações, Organização Não Governamental (ONG), fundações sem fins lucrativos, instituições e empresas sociais, contribuindo principalmente com organizações que se destinam ao combate à fome e ao desperdício (Projeto de Lei 005.00202.2017, 2017).

Iniciativas sociais são formadas por instituições, organizações, projetos, associações e ONG, sem fins lucrativos, que oferecem acolhimento e soluções à população que passa por dificuldade em termos de inclusão social e de apoio, atuando através de ações como na área da saúde, educação, assistência social, terceira idade e animais. São iniciativas de caráter beneficente e dependem, em sua maioria, de doações para manutenção e funcionamento das atividades.

### 2.4 TRABALHOS RELACIONADOS

O Mesa Brasil do Serviço Social do Comércio (SESC), é um projeto com atuação direta no combate à fome e ao desperdício. São duas frentes de atuação, através da coleta de doações e entrega direta nas entidades vinculadas ao programa ou através do recolhimento de doações e direcionamento para as instalações do Mesa Brasil, onde os alimentos passam por um processo de triagem e são disponibilizados para retirada no local. O programa atende a pessoas em situação de vulnerabilidade social, através de entidades sociais cadastradas, e conta com o apoio de mais de 3000 parceiros doadores (Mesa Brasil Sesc, 2021).

Uma iniciativa semelhante ao Mesa Brasil do SESC é realizada pela ONG Banco de Alimentos. Com atuação na cidade de São Paulo, a ONG também recebe de terceiros doações de alimentos que perderam valor comercial e os destina a entidades cadastradas. A ONG também conta com um projeto inovador chamado *Reverse Delivery* que encontrou uma oportunidade de expandir as fontes de doações através da utilização das mochilas dos serviços de *delivery*. As mochilas que sempre vão carregadas até o cliente retornam ao estabelecimento sempre vazias. A ideia é oferecer aos clientes a oportunidade de fazer uma doação. O *motoboy* que efetua a entrega recolhe a doação e volta com a mochila carregada de doações que serão destinadas às entidades carentes vinculadas a ONG Banco de Alimentos (ONG Banco de Alimentos, 2021; Reverse Delivery, 2021).

O *Stop Hunger* é um exemplo de iniciativa que vai além da ideia de prover alimento através de doações como meio de combate à fome. O movimento teve início em 1996 quando colaboradores da *Sodexo* decidiram oferecer refeições gratuitas para crianças em situação de vulnerabilidade na cidade de Boston nos Estados Unidos. O movimento tem atuação em diversos países do mundo e tem realizado iniciativas no combate à fome no Brasil desde o ano de 2003. O que difere esse movimento dos demais é o investimento em medidas que vão além da doação de alimentos, através do incentivo a medidas que possam trazer benefícios a longo prazo, investido nas pessoas e em soluções que possam torná-las independentes para conseguir o próprio alimento. Eles acreditam que a educação é a principal arma no combate à fome, pois investindo na educação das pessoas isso facilitará a entrada no mercado de trabalho, garantindo assim uma renda que permitirá às pessoas adquirirem o próprio alimento. O movimento também atua em ações de assistência emergencial, combate ao desperdício, cursos de gastronomia sustentável e hortas comunitárias (Stop Hunger, 2021).

Em Curitiba, é grande o número de instituições que atuam na sociedade através de iniciativas sociais. O blog Eu Quero Ajudar Curitiba, que pausou suas atividades no ano de 2017, reuniu uma extensa lista de instituições sociais presentes na cidade e atuou como mediador de ações voluntárias e de doações para as instituições cadastradas. A lista de instituições cadastradas conta com associações de assistência social, institutos de apoio a pacientes, institutos educacionais, casas de recuperação, lar de idosos e grupos de proteção a animais. Essas instituições anunciavam no *blog* suas necessidades de doação, sejam elas de mão de obra voluntária, brinquedos, agasalhos, cabelos para confecção de perucas e alimentos (Eu Quero Ajudar Curitiba, 2017).

Atualmente no mundo existem uma série de exemplos onde a tecnologia é aplicada no combate ao desperdício e à fome no mundo. Em uma parceria entre a *FareShare*, uma instituição de caridade de redistribuição de alimentos do Reino Unido, e a rede de supermercados Tesco, foi desenvolvido um aplicativo que notifica as entidades cadastradas quando os alimentos destinados a doação foram disponibilizados pelo supermercado, informado quais alimentos e as quantidades, assim os interessados podem se dirigir ao supermercado para retirada dos alimentos (CAMARGO, 2016).

O aplicativo espanhol *Eat you Later* permite que comerciantes cadastrem alimentos que não foram aproveitados durante o dia e os vendem a um preço reduzido, com descontos variando entre 30% e 60% (YUGE, 2018).

O ECOFOOD é uma versão brasileira da solução desenvolvida pelos espanhóis, desenvolvido em Londrina no Paraná. O aplicativo permite que restaurantes anunciem comidas excedentes que seriam desperdiçadas. As comidas são ofertadas a um preço acessível e o

aplicativo indica o horário de retirada (ONG Banco de Alimentos, 2019).

A proposta deste trabalho é também contribuir para a redução dos níveis de desperdício através da aplicação de tecnologias. Diferente de alguns dos exemplos citados anteriormente, o aplicativo desenvolvido nesse trabalho possuí caráter puramente beneficente. Comerciantes anunciam as doações de alimentos (in Natura, sem nenhum preparo e sem nenhum valor envolvido) e instituições sociais podem buscar pelos alimentos disponibilizados para doação. O aplicativo atua como um intermediador entre o doador e o receptor, além de oferecer a opção de usuários se cadastrarem para efetuar o transporte de doações.

No próximo capítulo é abordada a técnica utilizada na prototipagem e também tecnologias aplicadas na implementação do aplicativo.

# 3 FUNDAMENTAÇÃO TÉCNICA

Neste capítulo são descritos os principais métodos e tecnologias utilizados neste projeto. É abordado o processo de prototipagem, ressaltando seus benefícios, a modalidade utilizada no projeto e a ferramenta utilizada nesta técnica. Posteriormente, são feitas revisões sobre as demais tecnologias aplicadas no desenvolvimento do sistema proposto, como plataformas, *frameworks* e linguagens de programação.

### 3.1 PROTOTIPAGEM

A prototipagem é um processo que faz parte da criação e desenvolvimento de sistemas. Este processo consiste na criação de protótipos, que são tentativas de simular qualquer aspecto a ser incluído em um sistema. Para Arnowitz *et al.*, a prototipagem é essencial na criação de *softwares* e experiências de usuário de sucesso. Ela pode prover uma representação clara dos requisitos de *software* ao permitir que eles sejam visualizados ao invés de descritos. Quando feita corretamente, pode permitir a experiência com uma solução que pode ser alterada facilmente se comparada à reprogramação de um *software*, que demanda mais tempo e esforço. Essa experiência permite também buscar soluções ótimas, que vão além de apenas atender aos requisitos (ARNOWITZ *et al.*, 2006).

Uma das modalidades comuns de prototipagem, utilizada no desenvolvimento do sistema proposto neste trabalho, é a prototipagem digital. Nesta modalidade, ferramentas digitais são utilizadas para simular desde fluxos de utilização de baixa fidelidade até especificações de *design* de interface de usuário de alta fidelidade. Dentre os objetivos que levam à utilização deste processo estão a validação de cenários, requisitos e perfis de usuários, entendimento de possíveis sequências de interação, auxílio na transformação de rascunhos iniciais em versões de *design* mais detalhadas. Geralmente esta modalidade consiste na criação de uma coleção de telas que podem ser arranjadas e alteradas facilmente, e que permitem a exploração e validação de ideias para o *design* do sistema. Esta flexibilidade é de grande utilidade sobretudo nos estágios iniciais do *design* (ARNOWITZ *et al.*, 2006).

O Adobe XD é um *software* voltado para o *design* de *User Interface* (UI) e *User Experience* (UX) e que conta com diversos recursos para prototipagem digital. Este *software* foi utilizado na criação do protótipo desenvolvido neste trabalho (ADOBE, 2021).

#### 3.2 TECNOLOGIAS UTILIZADAS

O uso de *smartphones* no Brasil cresce a cada ano. Uma pesquisa divulgada pela Escola de Administração de Empresas de São Paulo da Fundação Getúlio Vargas aponta que existem mais *smartphones* em uso que habitantes no país. Ao todo, são 234 milhões de aparelhos (MEIRELLES, 2020). Uma pesquisa feita pelo instituto App Annie ajuda a entender de que forma o brasileiro utiliza o *smartphone*. Os usuários do sistema operacional *Android* passaram, em média, 4,8 horas por dia utilizando aplicativos em 2020. Esse número é o segundo maior entre os países analisados e mostra um crescimento de 26% em relação a 2019. (App Annie, 2021).

Essa alta popularidade foi o principal motivador para a escolha do desenvolvimento de um aplicativo para *smartphones* como forma de intervir no cenário contrastante observado com relação à fome e ao desperdício. Pensando na praticidade e na facilidade de adesão, um aplicativo seria a tecnologia mais adequada para atingir o maior número de usuários.

As próximas seções apresentam as tecnologias utilizadas no desenvolvimento do aplicativo De Grão em Grão.

### 3.2.1 *React Native* e *Expo*

Para o desenvolvimento da aplicação descrita neste trabalho foi utilizado o *framework React Native*. Este *framework* é de fácil adesão e permite o desenvolvimento de aplicações para *Android* e *iOS* através do mesmo código desenvolvido em *JavaScript*, o que possibilita a criação de uma única aplicação multiplataforma. Uma das principais características desse *framework* é o desempenho das aplicações geradas, pois todo o código desenvolvido com *React Native* é convertido para linguagem nativa do sistema operacional no qual o aplicativo está sendo executado, contribuindo para uma melhor experiência do usuário (Facebook, Inc, 2021).

O *Expo* é uma plataforma composta por uma série de ferramentas e serviços que facilitam o desenvolvimento e implementação de aplicativos nativos para *Android* e *iOs* a partir de uma única base de código, utilizando-se do *React Native*. Uma das principais características do *Expo* é o acesso à *Application Programming Interface* (API) e recursos nativos do dispositivo móvel de maneira simples, tais como microfone, câmera, *players*, etc. Durante o desenvolvimento é possível, com utilização do *Expo*, executar e visualizar mudanças na aplicação em tempo real, sem necessidade de instalação de outros recursos como o *Software Development Kit* (SDK) do

### *Android*.

#### 3.2.2 *Typescript*

Neste projeto utilizou-se a linguagem de programação *TypeScript* no desenvolvimento do aplicativo, uma vez que as principais tecnologias utilizadas na implementação do sistema são compatíveis com essa linguagem. *TypeScript* é uma linguagem desenvolvida pela *Microsoft* que adiciona tipagem e outros recursos à popular linguagem *JavaScript*. A tipagem provê uma forma de descrever o modelo de dados de cada objeto utilizado em código, auxiliando na validação do código, poupando recursos durante o desenvolvimento e alteração do código. Um código *Typescript* criado durante o desenvolvimento de um software é compilado para códigos *Javascript*, que então são utilizados nas aplicações desejadas (Microsoft, 2021).

#### 3.2.3 *OpenStreetMap* e ViaCEP

*OpenStreetMap* é uma plataforma que provê dados de mapa para *sites*, aplicativos e dispositivos de *hardware*. É desenvolvido por voluntários e dispõe de toda a sua base de dados em forma de dados abertos, dando a liberdade de uso para qualquer pessoa. A plataforma conta com um mecanismo de busca, chamado *Nominatim*, que provê seus dados por meio de API. Uma das ferramentas disponibilizadas, e utilizada nesse projeto, é a busca por coordenadas geográficas com base em dados de endereço, como cidade, estado, logradouro e número (OpenStreetMap, 2021).

ViaCEP é um *webservice* gratuito para consulta de Códigos de Endereçamento Postal (CEP). Através de requisições em *Hypertext Transfer Protocol* (HTTP) é possível verificar a validade de um CEP e, em caso positivo, receber em *JavaScript Object Notation* (JSON) detalhes da localidade representada pelo CEP buscado, como Unidade Federativa (UF), cidade, bairro e logradouro. A utilização deste serviço facilita a validação de informações de endereço inserida por usuários, bem como melhora a experiência dos mesmos ao ter informações parciais dos endereços desejados preenchidas automaticamente pelo sistema (ViaCEP, 2021).

#### 3.2.4 *Firebase*, *Authentication* e *Cloud FireStore*

O *Firebase* é uma plataforma desenvolvida pelo *Google* com diversas ferramentas focadas no desenvolvimento de aplicações móveis e para web. A plataforma possui diversos produtos divididos em três categorias do ciclo de desenvolvimento de aplicativos: criação, monitoramento e engajamento. Esses produtos são disponibilizados na forma de bibliotecas em diversas linguagens, dentre elas *Javascript*, utilizada neste projeto. Cada produto possui diferentes modalidades de pagamento, incluindo planos gratuitos para projetos pequenos (Google, 2021c).

O *Firebase Authentication* é um dos produtos disponibilizados pela plataforma. Este produto conta com uma solução completa de registro e autenticação de usuários, com serviços de *back-end*, *SDK* e bibliotecas de UI. Dentre as diferentes modalidades de autenticação possíveis, este projeto utiliza o *e-mail* e senha, cadastrados pelos próprios usuários. Os administradores do sistema têm acesso a ferramentas de gerenciamento das contas, com remoção de usuário e redefinição de senha (Google, 2021b).

O *Cloud FireStore* é um banco de dados flexível e escalonável disponibilizado no *Firebase*. Este produto oferece atualizações em tempo real por meio de *listeners* e suporte *off-line*. Diferentemente dos bancos de dados relacionais tradicionais, este banco é *NoSQL* e armazena os dados em forma de documentos, que contém mapeamentos de campos para valores de diferentes tipos. Os administradores do sistema têm acesso ao gerenciamento dos documentos e das coleções que os contêm (Google, 2021a).

O próximo capítulo aborda as técnicas utilizadas para a concepção do aplicativo, apresentando informações levantadas a partir do contato com potenciais usuários e descrevendo as principais funcionalidades do sistema através de requisitos, diagramas e prototipagem.

#### 4 PROJETO DE SOFTWARE

O presente trabalho, de acordo com o objetivo proposto, teve seu desenvolvimento focado na criação de um software. Este capítulo apresenta a metodologia utilizada no projeto de software e os resultados parciais de cada etapa.

#### 4.1 PESQUISA DE CAMPO

Uma pesquisa de campo foi conduzida com potenciais doadores e receptores de alimentos para levantamento de dados acerca dos objetivos propostos por este projeto. Ao todo foram entrevistados 36 representantes de comércios de alimentos ou instituições de caridade, que concordaram em participar da entrevista e não forneceram dados pessoais. As entrevistas foram conduzidas seguindo um questionário pré-estabelecido, conforme pode ser visto no Anexo A, e aplicado de forma presencial ou virtual. A seguir estão elencadas as principais observações levantadas a partir da análise dos resultados:

- a) Excedentes e doações: quase todos os potenciais doadores entrevistados disseram gerar alimentos excedentes, e todos esses já realizam doações frequentemente. Todos os potenciais receptores recebem doações com frequência, tendo, em alguns casos, 100% dos alimentos consumidos providos por meio de doações;
- b) Necessidade de transportador: a falta de veículos e/ou motoristas para realizar o transporte dos alimentos foi apontada como a maior dificuldade durante o processo de doação. Em razão desta necessidade, foi incluído nos requisitos do sistema um terceiro tipo de agente: transportador. Este agente está descrito na seção subseção 4.3.1.
- c) Uso de *smartphones Android* e aplicativos: cerca de 95% dos entrevistados disseram possuir *smartphones Android* e, em sua maioria, têm familiaridade com o uso de aplicativos nesse sistema operacional. Esses índices corroboram a viabilidade de distribuição do sistema no formato proposto.
- d) Validade dos alimentos: alguns potenciais doadores entrevistados mencionaram a incapacidade de armazenamento dos alimentos por longos períodos e o tempo limitado de validade dos mesmos como complicadores na realização de doações.

Sendo assim foi adicionado ao projeto a necessidade de especificação do período de disponibilidade de cada alimento anunciado.

## 4.2 REQUISITOS

Os requisitos funcionais do sistema proposto, levantados a partir da análise dos objetivos do projeto e do resultado da pesquisa de campo, são:

- RF01 O sistema deverá fazer controle de acesso dos usuários:
	- RF01.1 O sistema deverá permitir o cadastro de usuário, exigindo *e-mail*, senha, nome, telefone e endereço.
	- RF01.2 O sistema deverá exigir o login de usuários cadastrados para sua utilização.
- RF02 O sistema deverá permitir diferenciação de cadastro e login por tipo de usuário:
	- RF02.1 O sistema deverá permitir ao usuário se identificar como doador.
	- RF02.2 O sistema deverá permitir ao usuário se identificar como receptor.
	- RF02.3 O sistema deverá permitir ao usuário se identificar como transportador.
- RF03 O sistema deverá permitir cadastro de alimentos disponíveis para doação.
	- RF03.1 O sistema deverá permitir o cadastro de alimentos apenas por usuários identificados como doadores.
	- RF03.2 O sistema deverá exigir o detalhamento do tipo, quantidade e estado dos alimentos cadastrados.
	- RF03.3 O sistema deverá exigir a especificação das datas e horários disponíveis para retirada dos alimentos visando a validade dos mesmos.
	- RF03.4 O sistema deverá permitir ao usuário que cadastrou uma doação cancelar o anúncio da mesma.
- RF04 O sistema deverá permitir o registro de interesse em algum alimento disponível para doação:
	- RF04.1 O sistema deverá exibir ao usuário receptor uma lista de alimentos disponíveis para doação.
- RF04.2 O sistema deverá permitir ao usuário receptor registrar interesse em uma doação disponível através de uma reserva.
- RF04.3 O sistema deverá permitir ao usuário receptor que reservou uma doação manifestar a condição de buscar ou não os alimentos.
- RF04.4 O sistema deverá permitir ao usuário que manifestou interesse em uma doação cancelar a reserva da mesma.
- RF05 O sistema deverá permitir ao usuário se manifestar como voluntário para transportar doações:
	- RF05.1 O sistema deverá exibir ao usuário transportador uma lista de doações a serem realizadas.
	- RF05.2 O sistema deverá permitir ao usuário transportador se manifestar como voluntário para transportar a doação.
	- RF05.3 O sistema deverá permitir ao usuário que se voluntariou a transportar uma doação cancelar o transporte da mesma.
- RF06 O sistema deverá permitir ao usuário visualizar detalhes de uma doação na qual ele participa como doador, receptor ou transportador:
	- RF06.1 O sistema deverá exibir uma mapa com a localização de todos usuários que participam de uma doação.
	- RF06.2 O sistema deverá permitir ao usuário concluir uma doação que tenha sido realizada.

Os requisitos não funcionais do sistema são:

- RNF01 O sistema não disponibilizará aos usuários quaisquer dados privados de outros usuários, com exceção do nome, telefone e localização.
- RNF02 O sistema deverá ser executado em um sistema operacional Android a partir da versão 4.4.
- RNF03 O sistema deverá ter conexão com a internet.
- RNF04 O sistema deverá ser implementado na linguagem de programação Typescript.

### 4.3 DIAGRAMAS

Nesta seção são apresentados os diagramas elaborados a partir do estudo de viabilidade do sistema. Foram produzidos 3 tipos de diagramas: diagrama de casos de uso, diagrama de estados e diagrama de entidade-relacionamento.

4.3.1 Diagrama de casos de uso

O Diagrama de casos de uso do sistema é apresentado na Figura 2.

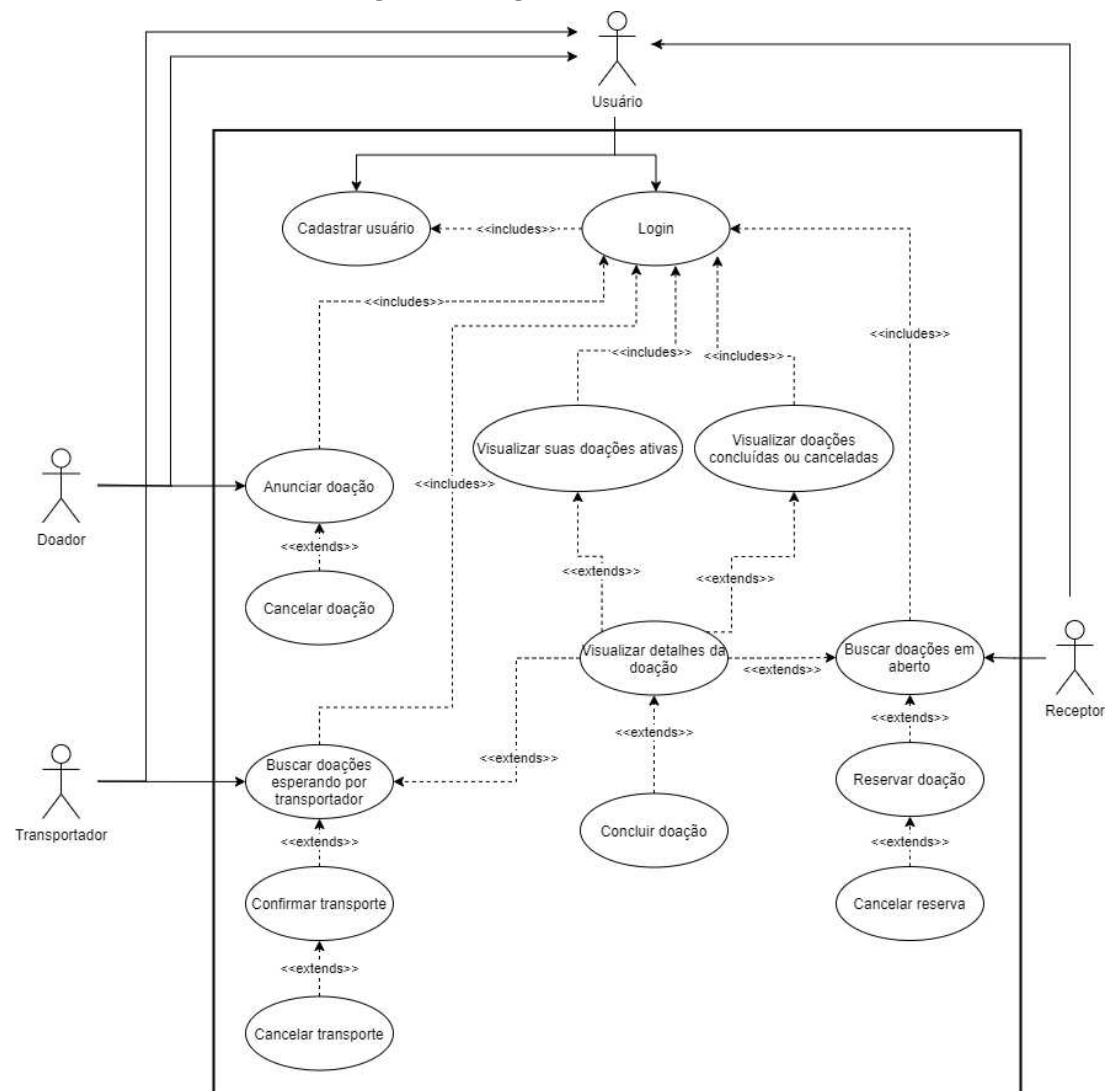

Figura 2 – Diagrama de casos de uso.

#### Fonte: Autoria própria

Nesse diagrama são apresentados os agentes do sistema, sendo um usuário base e três
outros atores que são especializações deste primeiro. Os atores são:

- a) Usuário: pessoa portadora de um dispositivo móvel com sistema operacional *Android* e com o aplicativo De Grão em Grão devidamente instalado.
- b) Doador: usuário que efetuou cadastro/login identificando-se como potencial doador de alimentos.
- c) Receptor: usuário que efetuou cadastro/login identificando-se como potencial receptor de doações de alimentos.
- d) Transportador: usuário que efetuou cadastro/login identificando-se como potencial transportador voluntário dos alimentos disponibilizados para as instituições receptoras.

Os atores descritos são responsáveis pela interação com o sistema em cada um dos casos de uso. Os quatorze casos de uso mostrados no diagrama são:

- a) Cadastro de Usuário: cadastro de novo usuário no banco de dados. Neste ponto são requeridas informações básicas do usuário, bem como a especificação do tipo de usuário: Doador, Receptor ou Transportador. (RF01 e RF02)
- b) Login: autenticação de um usuário já cadastrado por meio de *e-mail* e senha. (RF01)
- c) Visualizar minhas doações ativas: um usuário pode visualizar todas as doações em que ele participa de alguma forma e que ainda não foram concluídas ou canceladas. (RF06)
- d) Visualizar minhas doações concluídas ou canceladas: um usuário pode visualizar todas as doações em que ele participa de alguma forma e que já foram concluídas ou canceladas. (RF06)
- e) Anunciar doação: um usuário doador pode anunciar uma doação inserindo informações acerca do alimento a ser doado e dos detalhes para retirada do mesmo. (RF03)
- f) Cancelar doação: um usuário doador pode cancelar o anúncio de uma doação anunciada por ele mesmo. (RF03.4)
- g) Buscar doações em aberto: um usuário receptor pode buscar por doações que foram anunciadas, mas ainda não foram reservadas por nenhum outro receptor. (RF04.1)
- h) Reservar doação: após buscar por doações em aberto, um receptor pode anunciar seu interesse em uma doação através de uma reserva. Neste ponto o usuário deverá especificar se tem condições de transportar a doação reservada. (RF04.2 e RF04.3)
- i) Cancelar reserva: um usuário receptor pode cancelar a reserva de uma doação reservada por ele mesmo. (RF04.4)
- j) Buscar doações esperando por transportador: um usuário transportador pode buscar por doações que foram reservadas por um receptor que manifestou não ter condições de transportar os alimentos da doação. (RF05.1)
- k) Confirmar transporte: após buscar por doações esperando por transportador, um transportador pode manifestar disponibilidade de transportar a doação voluntariamente. (RF05.2)
- l) Cancelar transporte: um usuário transportador pode cancelar o transporte de uma doação que ele mesmo confirmou. (RF05.3)
- m) Visualizar detalhes da doação: um usuário pode visualizar os detalhes de uma doação em que ele participa de alguma forma ou encontrar uma doação através de critérios de busca. Esses detalhes são compostos por informações do alimento e dos agentes envolvidos, incluindo suas localizações em mapa. (RF06)
- n) Concluir doação: um usuário pode concluir uma doação em que ele participa como doador, receptor ou transportador. (RF06.2)

### 4.3.2 Diagrama de estados

O diagrama de estados apresentado na Figura 3 fornece uma representação do sistema sob a perspectiva dos possíveis estados de uma doação. As ações que acarretam na transição de estados são realizadas pelos atores apresentados na seção anterior. O possíveis estados de uma doação são:

- Em aberto
- Reservada
- Esperando transportador
- Reservada com transportador

### • Concluída

• Cancelada

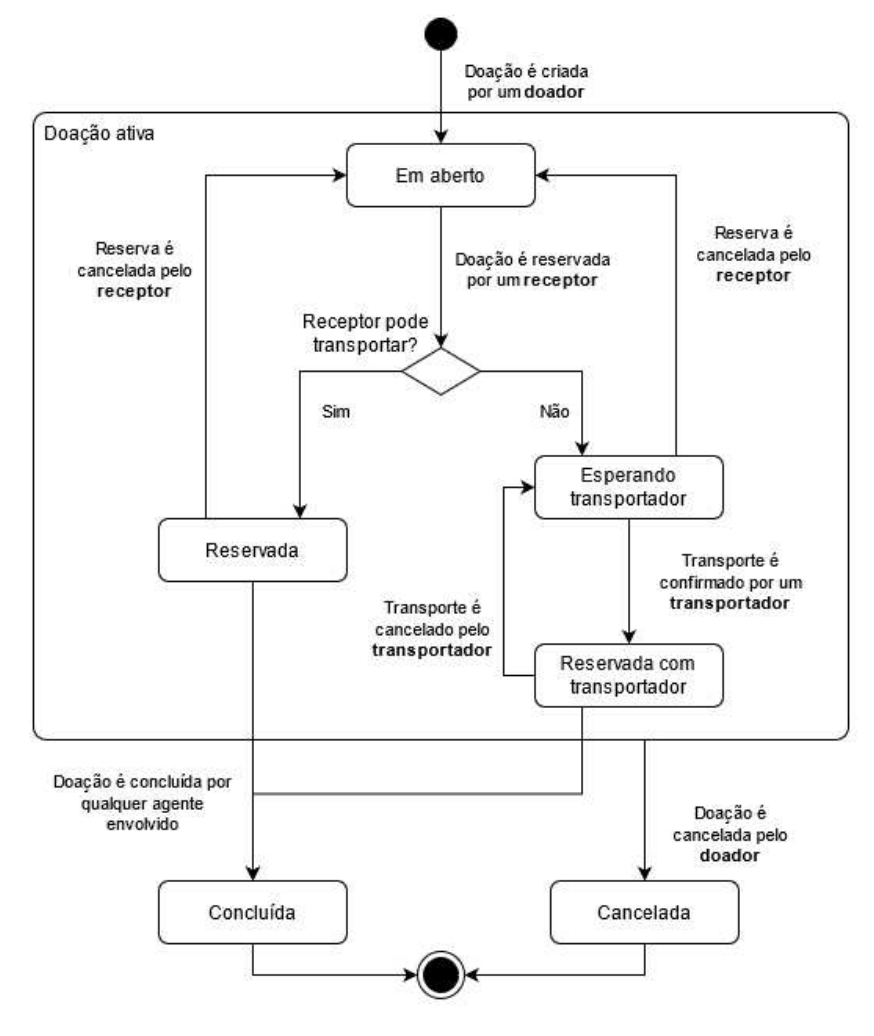

Figura 3 – Diagrama de estados.

Fonte: Autoria própria

### 4.3.3 Diagrama de entidade-relacionamento

O diagrama de entidade-relacionamento mostrado na Figura 4 representa um modelo lógico dos documentos do banco de dados.

## 4.4 PROTÓTIPO

A prototipagem do aplicativo também foi utilizada como ferramenta de validação durante o projeto de software. Optou-se por simular o fluxo principal de ações dos usuários,

| Usuário            |             | Doação                            |                   |
|--------------------|-------------|-----------------------------------|-------------------|
| ld                 | Document Id | ld                                | Document Id       |
| E-mail             | String      | Doador                            | Document Id(User) |
| Nome               | String      | Receptor                          | Document Id(User) |
| Tipo               | String      | Transportador                     | Document Id(User) |
| Número de telefone | String      | Alimento                          | String            |
| Endereco           | Object      | ⊲Quantidade                       | Number            |
| CEP                | String      | Unidade                           | String            |
| Rua                | String      | Estado da doacão                  | String            |
| Bairro             | String      | Estado do alimento                | String            |
| Cidade             | String      | Data de anúncio                   | Date              |
| Estado             | String      | Data de início de disponibilidade | Date              |
| Número             | String      | Data de fim de disponibilidade    | Date              |
| Complemento        | String      |                                   |                   |

Figura 4 – Diagrama de entidade-relacionamento.

### Fonte: Autoria própria

através de transições que representam as trocas de telas e mudanças de estado dos principais elementos em tela. Foi decidido também que seria simulado um *design* de interfaces de usuário de média fidelidade, aplicando o *design* proposto ao visual das telas em *mockups* e utilizando, sempre que possível, elementos que simulem componentes presentes nas bibliotecas padrões de desenvolvimento *Android*.

Uma versão completa do protótipo contemplando todos os casos de uso foi finalizada antes do início do desenvolvimento. Algumas observações foram levantadas pelos executores do projeto em conjunto com a orientadora e algumas mudanças foram sugeridas. As principais diferenças entre esta primeira versão e o projeto desenvolvido são:

- a) Agrupamento de telas para diferentes tipos de usuário: tendo em vista os diferentes tipos de usuários, os fluxos de execução foram criados baseados nesses tipos. Ao se analisar o protótipo, foram verificadas telas repetidas entre os fluxos, que do ponto de vista de desenvolvimento poderiam ser unificadas com uso de parametrização;
- b) Uso de abas de navegação: as diferentes telas do aplicativo mostradas no protótipo eram acessadas por um menu, que deveria ser utilizado em qualquer troca de tela. Buscando uma melhor experiência de usuário e levando em conta o baixo número de telas, optou-se por utilizar abas na parte inferior do aplicativo onde cada aba dá acesso a cada uma das telas;
- c) Adição de filtros e meio de ordenação: as diversas listagens de doações montadas no protótipo não contavam com meios de facilitar a busca por uma doação desejada. Foi, então, proposta a adição de filtros por estado da doação e de opções de ordenação por data de anúncio.

O próximo capítulo apresenta os resultados obtidos no desenvolvimento do aplicativo, através do detalhamento das telas e da aplicação das tecnologias, descrevendo funcionalidades e elementos visuais que compõem a aplicação.

## 5 APLICATIVO DE GRÃO EM GRÃO

Neste capítulo são discutidos os resultados deste trabalho por meio do detalhamento do aplicativo desenvolvido. É apresentada a arquitetura do sistema levando em consideração o que foi desenvolvido e os serviços externos utilizados. Também são minuciadas as telas e os principais elementos visuais do aplicativo, explicando suas principais funcionalidades e apresentando uma perspectiva do seu funcionamento pela visão de um usuário do sistema.

### 5.1 ARQUITETURA

A arquitetura geral do sistema é apresentada na Figura 5. O sistema, mostrado na coluna central, foi dividido em duas camadas: o aplicativo *Android* desenvolvido neste trabalho e a plataforma *Firebase* utilizada como *Platform as a Service* (PaaS).

Na coluna da esquerda são mostrados detalhes de implementação do sistema. Como detalhes do aplicativo são evidenciadas as tecnologias utilizadas na implementação: *React Native*, *Expo* e *Typescript*. Na parte do *Firebase* são evidenciados os serviços utilizados na plataforma: *Cloud Firestore*, utilizado como banco de dados do sistema; e *Firebase Authentication*, utilizado como gerenciador de contas e autenticação dos usuários. Ambos os serviços são configurados pelos autores do projeto e têm os dados utilizados pelo aplicativo desenvolvido.

Na coluna da direita são mostrados os sistemas externos utilizados pelo sistema por meio de API: ViaCep e *OpenStreetMap*. Ambos os sistemas são utilizados diretamente pelo aplicativo.

### 5.2 APLICATIVO

Nesta seção são apresentados as telas, principais elementos visuais e funcionamento do aplicativo resultante do desenvolvimento deste trabalho.

5.2.1 Autenticação de usuário

Na Figura 6 é apresentada a tela "Autenticação de usuário", a qual é a primeira tela exibida ao abrir o aplicativo. Nesta tela estão presentes os seguintes elementos interativos:

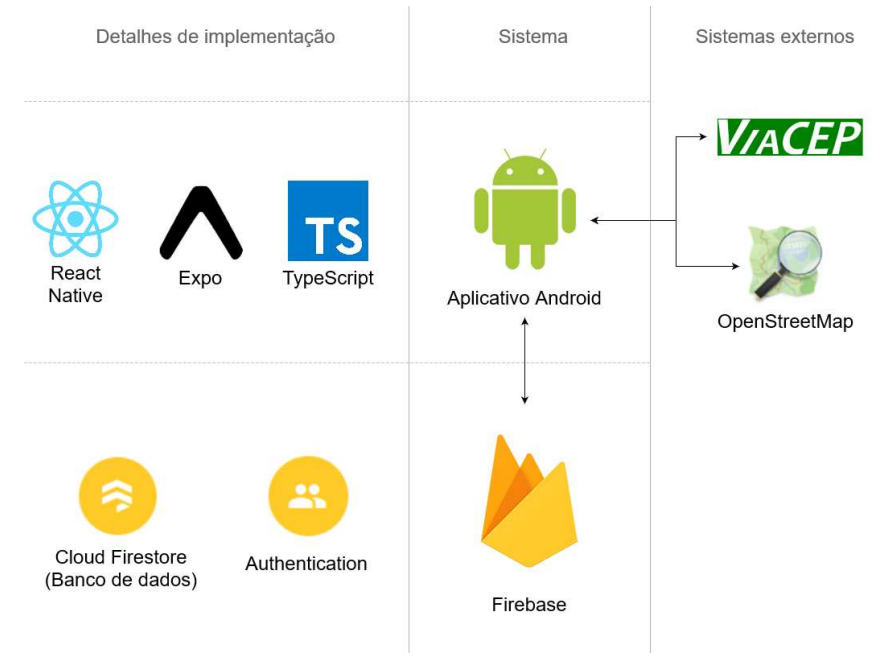

### Figura 5 – Arquitetura do sistema.

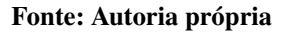

- Campos de inserção de *e-mail* e senha;
- botão de *login*;
- Link para "Cadastrar novo usuário".

Ao inserir corretamente um *e-mail* e uma senha de um usuário cadastrado e clicar no botão de *login* o usuário é autenticado e migrado para a tela "Minhas doações". Ao clicar em "Cadastrar novo usuário" o usuário é redirecionado para a tela "Cadastrar usuário"

### 5.2.2 Cadastrar usuário

Na Figura 7 são apresentados os três estágios possíveis da tela "Cadastrar usuário". O primeiro estágio é "Inserção de informações básicas" (Figura 7(a)) e conta com os seguintes elementos interativos:

- Campo de seleção do tipo de usuário com as opções "Doador(a)", "Receptor(a)" e "Transportador(a)";
- Campos de inserção de *e-mail* e senha;
- Botão "Continuar".

# De grão em grão evitamos o desperdício<br>e alimentamos quem mais precisa diegobraga@alunos.utfpr.edu.br LOGIN dastrar novo usuári C П

Figura 6 – Tela de autenticação de usuário.

Fonte: Autoria própria

Ao selecionar o tipo de usuário, preencher os campos de inserção e clicar no botão "Continuar" o sistema valida a existência ou não de uma conta de usuário com o mesmo *e-mail*. Em caso negativo a tela passa a exibir o segundo estágio "Inserção de informações adicionais" (Figura 7(b)). Este estágio conta com os seguintes elementos:

- Campos de inserção de nome, telefone e detalhes do endereço (CEP, cidade, estado, endereço, número, bairro e complemento);
- botão "Cadastrar".

O campo de CEP deve ser preenchido obrigatoriamente antes dos demais campos de endereço, que ficam desabilitados até a inserção de um CEP válido. Ao inserir um CEP válido, os campos cidade e estado, e possivelmente os campos de bairro e endereço, são preenchidos automaticamente. Os campos de cidade e estado permanecem desabilitados, enquanto os demais são habilitados para edição pelo usuário.

Ao preencher todos os campos e clicar no botão "Cadastrar", é realizada a inserção dos dados do usuário em um novo registro no banco de dados. Em caso de sucesso, a tela passa a exibir o terceiro estágio, "Sucesso no cadastro" (Figura 7(c)). Esta tela conta com um texto

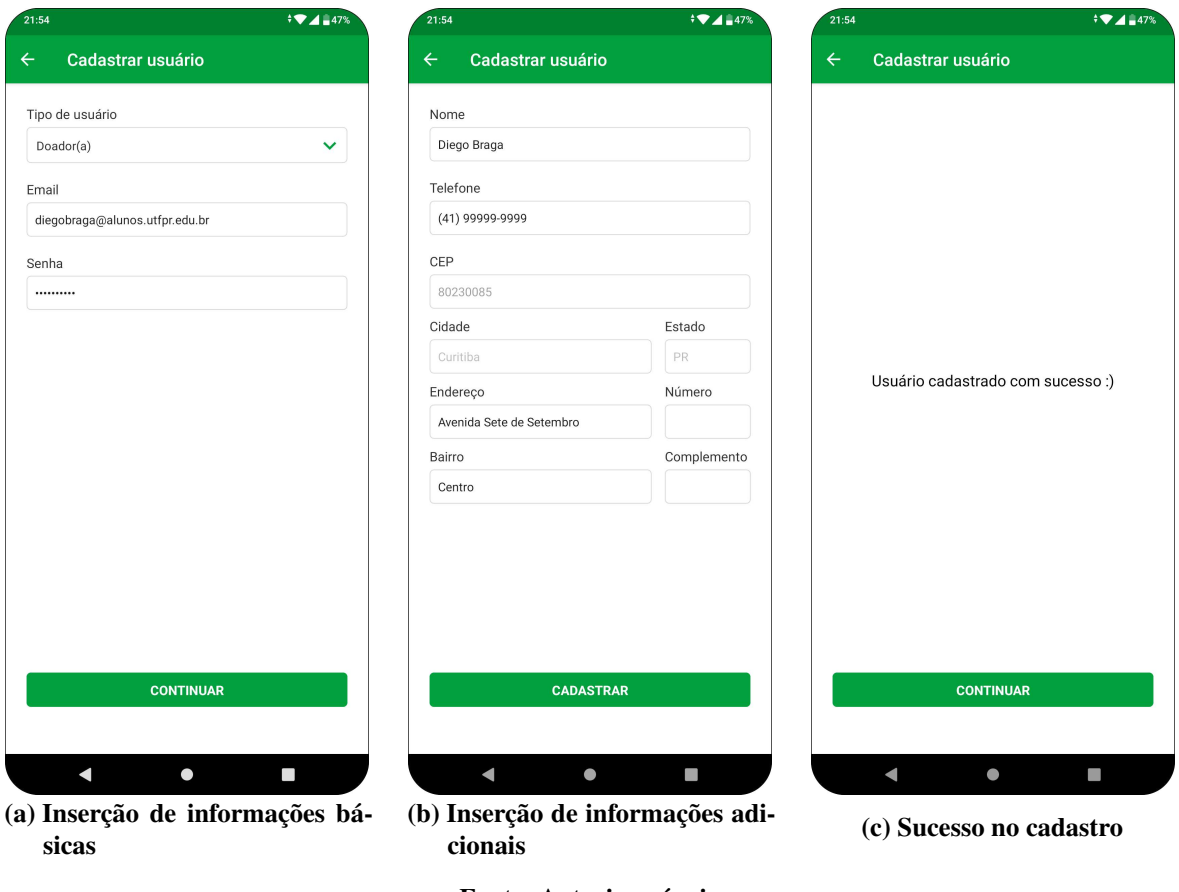

Figura 7 – Telas de cadastro de usuário

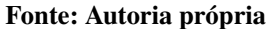

informando o sucesso da operação e um botão "Continuar" que realiza a autenticação do novo usuário cadastrado e o redireciona para a tela "Minhas doações".

### 5.2.3 Abas de navegação

Após a autenticação do usuário o aplicativo passa a mostrar a tela principal do sistema, onde outras telas são agrupadas por meio de abas de navegação. Estas abas estão localizadas na parte inferior da tela e permitem fácil acesso pelo usuário às funcionalidades do sistema através de um clique sobre as mesmas. Cada aba contém um ícone que representa sua funcionalidade e é destacado com uma cor diferente quando o usuário acessa a respectiva funcionalidade. A Figura 8 mostra os agrupamentos de abas pelo tipo de usuário.

As possíveis abas, seus respectivos ícones e visibilidades são:

- Minhas doações: ícone de maçã, visível para todos usuários;
- Nova doação: ícone de "+", visível apenas para doadores;

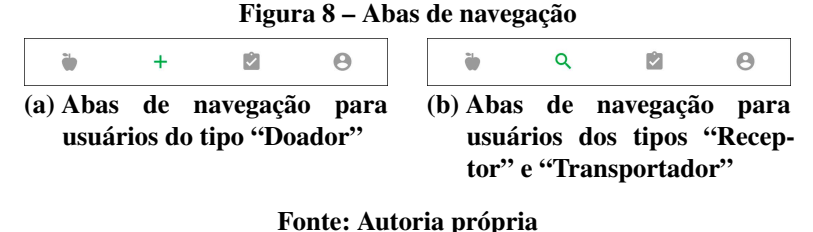

- Buscar doações: ícone de lupa, visível apenas para receptores e transportadores;
- Doações encerradas: ícone de prancheta, visível para todos usuários;
- Meu perfil: ícone de usuário, visível para todos usuários.
- 5.2.4 Minhas doações, doações realizadas e buscar doações

Três telas diferentes do aplicativo têm o objetivo de exibir uma listagem de doações, cada qual com regras diferentes para cada tipo de usuário. São elas:

- Minhas doações (Figura 9(a)): nesta tela são listadas todas as doações ativas do usuário, ou seja, doações que têm o usuário como doador, receptor ou transportador, e que estejam no estado "Em aberto", "Reservada", "Esperando transportador" ou "Reservada com transportador";
- Doações realizadas (Figura 9(b)): nesta tela são listadas todas as doações finalizadas do usuário, ou seja, doações que tiveram o usuário como doador, receptor ou transportador, e que estejam no estado "Concluída" ou "Cancelada";
- Buscar doações (Figura 9(c)): nesta tela são listadas todas as doações ativas nas quais o usuário não participa, mas pode passar a participar. Se o usuário for do tipo "Receptor" são exibidas as doações no estado "Em aberto". Se o usuário for do tipo "Transportador" são exibidas as doações no estado "Esperando transportador".

As três telas possuem a mesma estrutura, contendo um cabeçalho de controle na parte superior e a lista de doações logo abaixo.

O cabeçalho contém campos de controle da lista, que a atualizam em tempo real. Os elementos presentes são:

• Campo de busca: o usuário pode inserir termos para que a lista seja filtrada apenas com doações que contenham os termos da busca no nome do alimento;

| 21:54          |                                             | $\frac{1}{2}$ $\frac{1}{2}$ $\frac{1}{2}$ 47% | 21:54                              |                                             |                        | $\sqrt[4]{2}$ 47% | 21:54                                 |                                                 |                   | $\frac{1}{2}$ $\frac{1}{2}$ $\frac{1}{2}$ 47% |
|----------------|---------------------------------------------|-----------------------------------------------|------------------------------------|---------------------------------------------|------------------------|-------------------|---------------------------------------|-------------------------------------------------|-------------------|-----------------------------------------------|
| $\leftarrow$   | Minhas doações                              |                                               | Doações realizadas<br>$\leftarrow$ |                                             |                        |                   | <b>Buscar doações</b><br>$\leftarrow$ |                                                 |                   |                                               |
|                |                                             | Q                                             |                                    |                                             |                        | Q                 |                                       |                                                 |                   | Q                                             |
| Todos          | Data de anúncio ~<br>Y                      | ΞÎ                                            | Todos                              |                                             | Data de anúncio $\vee$ | Ξ¢                | Todos                                 |                                                 | Data de anúncio ~ | Ξ¢                                            |
|                | Berinjela - 5 Kg<br>Anunciado em 09/05/2021 |                                               |                                    | Maçã - 20 Kg<br>Anunciado em 09/05/2021     |                        |                   |                                       | Alface - 20 Unidades<br>Anunciado em 08/05/2021 |                   |                                               |
|                | Reservada                                   |                                               |                                    |                                             | Cancelada              |                   |                                       |                                                 | Em Aberto         |                                               |
|                | Cebola - 15 Kg<br>Anunciado em 09/05/2021   |                                               | o I                                | Banana - 32 Kg<br>Anunciado em 09/05/2021   |                        |                   |                                       |                                                 |                   |                                               |
|                | Esperando transportador                     |                                               |                                    |                                             | Concluída              |                   |                                       |                                                 |                   |                                               |
|                | Alface - 20 Unidades                        |                                               |                                    | Laranja - 35 Kg                             |                        |                   |                                       |                                                 |                   |                                               |
|                | Anunciado em 08/05/2021<br>Em Aberto        |                                               |                                    | Anunciado em 09/05/2021                     | Cancelada              |                   |                                       |                                                 |                   |                                               |
|                |                                             |                                               |                                    | Brócolis - 15 Kg<br>Anunciado em 09/05/2021 |                        |                   |                                       |                                                 |                   |                                               |
|                |                                             |                                               |                                    |                                             | Concluída              |                   |                                       |                                                 |                   |                                               |
|                |                                             |                                               |                                    |                                             |                        |                   |                                       |                                                 |                   |                                               |
|                |                                             |                                               |                                    |                                             |                        |                   |                                       |                                                 |                   |                                               |
|                | ø<br>$^{+}$                                 | $\Theta$                                      |                                    | $\! + \!\!\!\!$                             | Ŵ                      | $\Theta$          | ă                                     | $\alpha$                                        | ø                 | $\Theta$                                      |
| $\blacksquare$ | $\bullet$                                   | п                                             |                                    | $\blacksquare$                              | $\bullet$              | I.                | ◀                                     |                                                 | $\bullet$         |                                               |
|                |                                             |                                               |                                    |                                             |                        |                   |                                       |                                                 |                   |                                               |

Figura 9 – Telas de listas de doações

Fonte: Autoria própria

- Filtro por estado de doação: o usuário pode selecionar um dentre os estados ("Em aberto", "Reservada", "Esperando transportador", "Reservada com transportador", "Concluída"ou "Cancelada") presentes na lista ou a opção "Todos";
- Seletor de ordenação: o usuário pode ordenar a lista por data de anúncio em ordem crescente ou decrescente.

Cada item da lista é mostrado em forma de cartão, que, ao ser clicado, direciona o usuário para a tela "Doação", onde são exibidos os detalhes da doação selecionada. Este cartão contém os seguintes elementos:

- Imagem do alimento: mostra uma imagem que representa o alimento da doação e facilita a sua identificação na lista. O sistema possui uma série de imagens cadastradas por nome de alimento. Se o nome do alimento da doação contiver um dos nomes cadastrados, a imagem correspondente é mostrada. Caso contrário uma imagem padrão contendo diversas frutas é mostrada;
- Detalhes do alimento: mostra o nome do alimento, a quantidade e a unidade de medida;
- Data de anúncio: mostra a data em que a doação foi anunciada;
- Etiqueta de estado da doação: mostra o atual estado da doação ("Em aberto", "Reservada", "Esperando transportador", "Reservada com transportador", "Concluída"ou "Cancelada"). Cada estado é representado por uma cor de texto diferente, para facilitar a sua identificação na lista.

### 5.2.5 Nova doação

A tela "Nova doação", mostrada na Figura 10, permite ao usuário "Doador" anunciar uma doação de alimentos. A tela conta com um formulário com os seguintes elementos para entrada de informações pelo usuário:

- Alimento: campo de inserção de texto para o nome do alimento;
- Quantidade: campo de inserção de texto, limitado apenas a números;
- Unidade: campo de seleção com as opções "kg", "Litros" e "Unidades";
- Estado do alimento: campo de seleção com as opções "Em ótimas condições", "Aparência ruim, mas sem perda de qualidade" e "Alimento danificado";
- Disponibilidade: conjunto de campos de seleção de data e horário separados em início ("De") e fim ("Até").

A tela apresenta também uma imagem que, assim como no cartão da lista de doações, tenta representar o alimento com base no nome de alimento inserido pelo usuário. Abaixo do formulário é mostrado um botão com o texto "Adicionar". Após o usuário preencher todos os campos e clicar neste botão, o sistema adiciona a nova doação no banco de dados e redireciona o usuário para a tela "Doação", a qual mostrará os detalhes da nova doação.

### 5.2.6 Doação

A tela "Doação", mostrada na Figura 11, tem como objetivo detalhar as informações referentes a uma doação bem como permitir ao usuário realizar possíveis ações. A tela é dividida em duas seções principais: detalhes da doação e botões de ação.

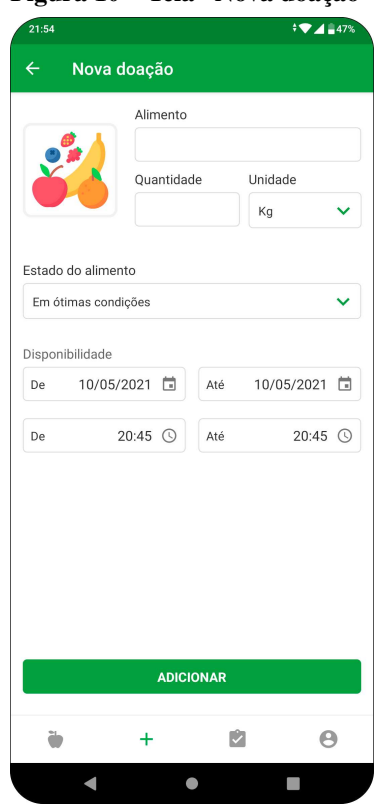

Figura 10 – Tela "Nova doação"

Fonte: Autoria própria

A primeira parte da tela é exibida em uma seção rolável, onde são mostrados todos os detalhes da doação acessada. A Figura 11(a) e a Figura 11(b) apresentam, respectivamente, o início e o fim da seção. Os elementos presentes nesta seção são:

- Informações básicas: são exibidas as principais informações da doação: nome do alimento, quantidade, data de anúncio, estado e imagem. São exibidas em formato similar ao cartão nas listas de doação;
- Informações adicionais: são exibidos o estado do alimento e as datas e horários de disponibilidade da doação, separadas em início e fim;
- Informações dos usuários: são exibidos os detalhes de todos os usuários que participam da doação como doador, receptor ou transportador, cada um em uma sub-seção. Caso ainda não exista receptor ou transportador cadastrados na doação suas sub-seções não são exibidas. Para cada tipo de usuário são exibidos: nome, telefone, endereço e imagem que simboliza o tipo de usuário, conforme explicado na subseção 5.2.9.
- Mapa: é exibido em mapa uma área que contém os endereços de todos os usuários

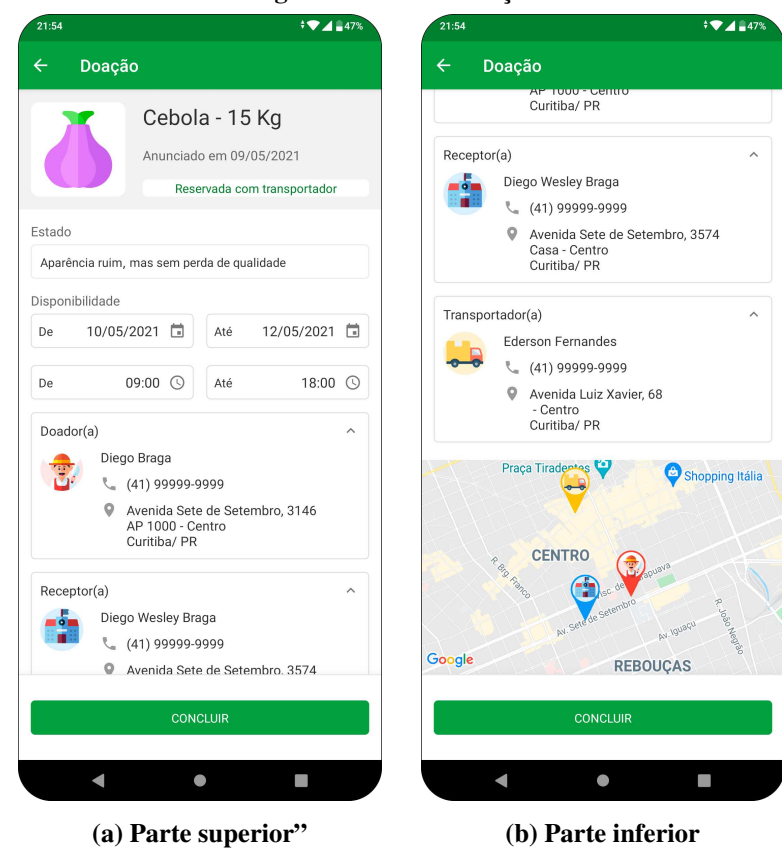

Figura 11 – Tela "Doação"

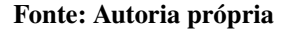

participantes da doação, sendo estes destacados com cores e imagens que simbolizam os tipos de cada usuário.

A segunda seção da tela são os botões. Esses botões são fixados na parte inferior da tela e exibidos quando existem ações possíveis para o usuário realizar com a doação exibida, a depender do tipo do usuário, do estado da doação e da relação do usuário com a doação. São exibidos até dois botões por tela, que possuem estilos diferentes a depender da sua função. Ao clicar em um dos botões é exibido um segundo grupo de botões para confirmar, cancelar ou detalhar a ação. Ao clicar em cancelar, os botões principais são exibidos novamente. Ao confirmar ou detalhar a ação, a doação é atualizada no banco de dados e as mudanças são refletidas em tela. A Figura 12 mostra cada um dos possíveis botões e os seus respectivos botões de confirmação.

Os possíveis botões, suas funções e detalhes de exibição são:

a) Cancelar doação (Figura 12(a)): exibido apenas para o doador da doação apresentada, quando a mesma está ativa, ou seja, no estado "Em aberto", "Reservada", "Esperando transportador" ou "Reservada com transportador". Ao se confirmar, o estado da doação é alterado para "Cancelada";

- b) Reservar (Figura 12(b)): exibido apenas para usuários do tipo "Receptor" em doações que estejam no estado "Em aberto". A tela de confirmação apresenta dois botões de confirmação além do botão de cancelamento: "Não, preciso de um transportador", que altera o estado da doação para "Esperando transportador"; "Sim, posso transportar", que altera o estado da doação para "Reservada". Ambos os botões de confirmação registram o usuário como receptor da doação;
- c) Cancelar reserva (Figura 12(c)): exibido apenas para o receptor da doação mostrada, quando a mesma está no estado "Reservada", "Esperando transportador" ou "Reservada com transportador". Ao se confirmar o estado da doação é alterado para "Em aberto", o receptor é removido da doação, bem como o transportador, caso este exista;
- d) Confirmar transporte (Figura 12(d)): exibido apenas para usuários "Transportador", em doações que estejam no estado "Esperando transportador". Ao se confirmar o estado da doação é alterado para "Reservada com transportador" e o usuário é registrado como transportador da doação;
- e) Cancelar transporte (Figura 12(e)): exibido apenas para o transportador da doação mostrada, quando a mesma está no estado "Reservada com transportador". Ao se confirmar, o estado da doação é alterado para "Esperando transportador" e o transportador é removido da doação;
- f) Concluir (Figura 12(f)): exibido para os usuários que participam da doação mostrada como doador, receptor ou transportador, quando a mesma está no estado "Reservada" ou "Reservada com transportador". Ao se confirmar a realização da doação é alterado para "Concluída".

### 5.2.7 Meu perfil

A tela "Meu perfil" apresenta os dados do usuário que está utilizando o aplicativo. Os dados mostrados são: nome, tipo de usuário, *e-mail*, telefone e endereço. É mostrada também uma imagem que simboliza o tipo de usuário.

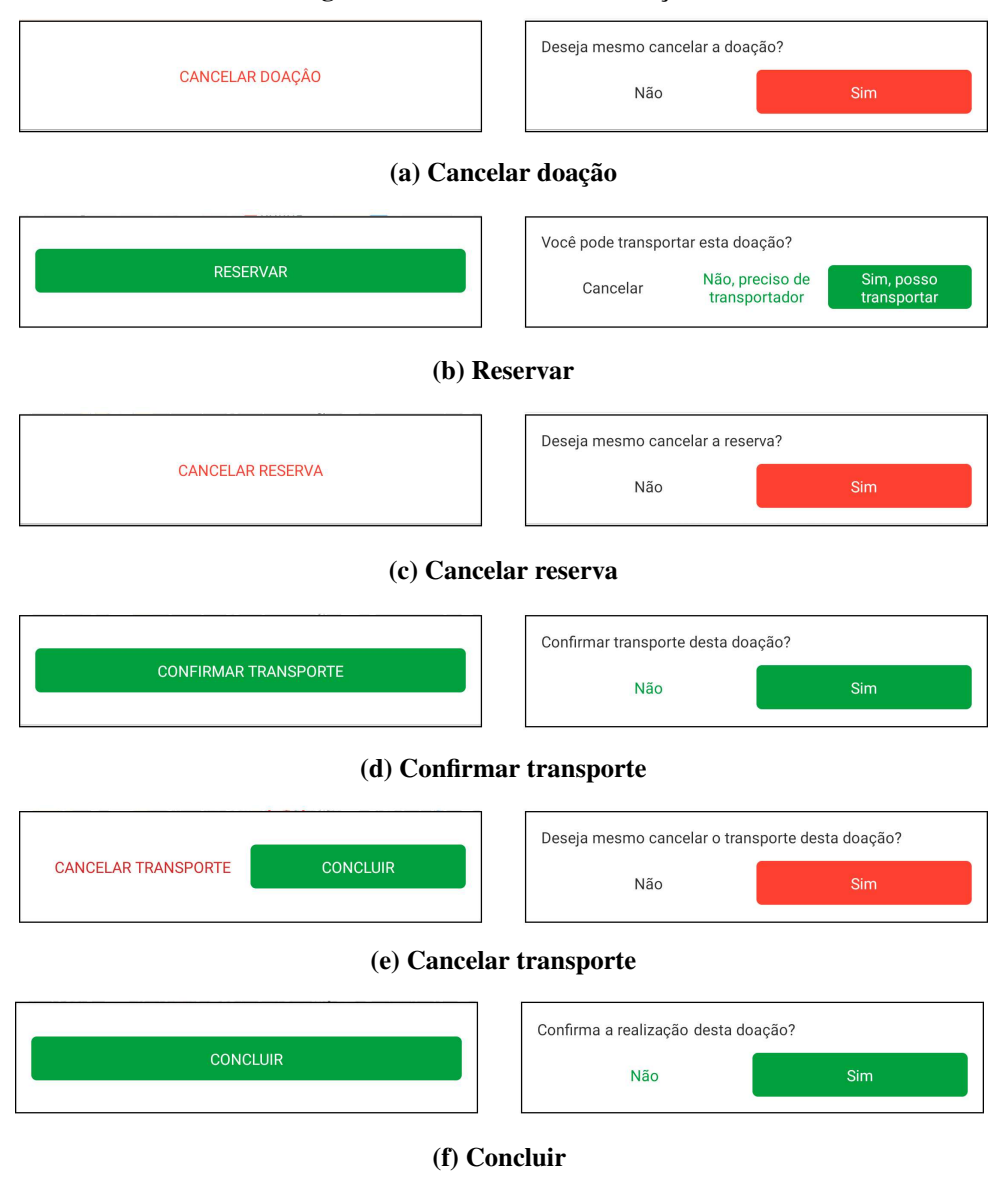

### Figura 12 – Botões da tela "Doação"

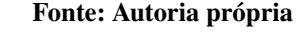

## 5.2.8 Mensagens de sucesso e erro

O aplicativo conta com elementos padronizados de *feedback* visual de sucesso (Figura 14(a)) e erro (Figura 14(b)) nas operações realizadas pelo sistema, especialmente nas requisições do usuário. Os elementos que são exibidos na parte superior da tela do aplicativo contam com cor, ícone e título ("Sucesso" ou "Erro") que remetem ao resultado, além de uma mensagem personalizada com detalhes da operação.

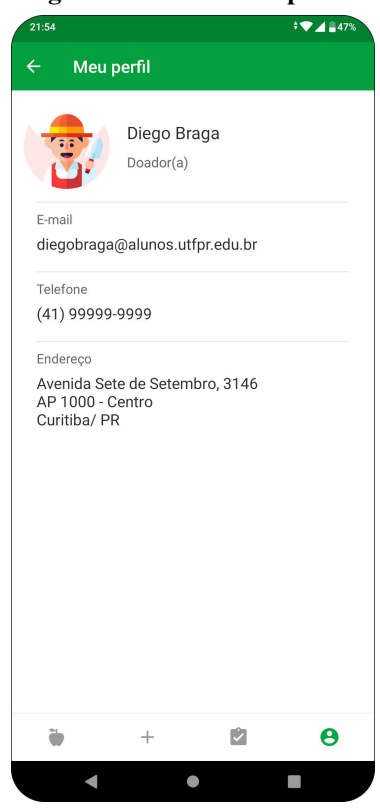

Figura 13 – Tela "Meu perfil"

Fonte: Autoria própria

Figura 14 – Mensagens de sucesso e erro

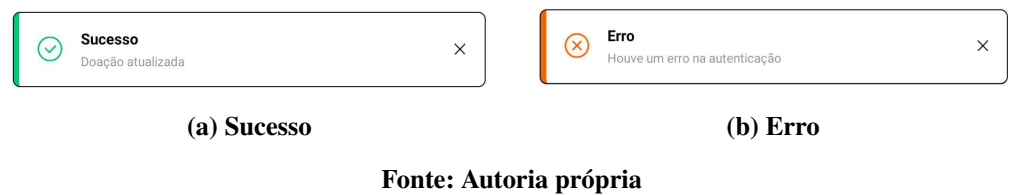

5.2.9 Ícones de tipo de usuário

Diversas telas do aplicativo mencionam o tipo do usuário que fez o login ou participante de alguma doação visualizada. Nestes casos são incluídos ícones que remetem aos tipos de usuário e ajudam na identificação de cada um deles. Essa identificação é facilitada pelas distintas tonalidades de cor presentes em cada um dos ícones. A Figura 15 apresenta os três ícones utilizados.

Figura 15 – Ícones de usuários

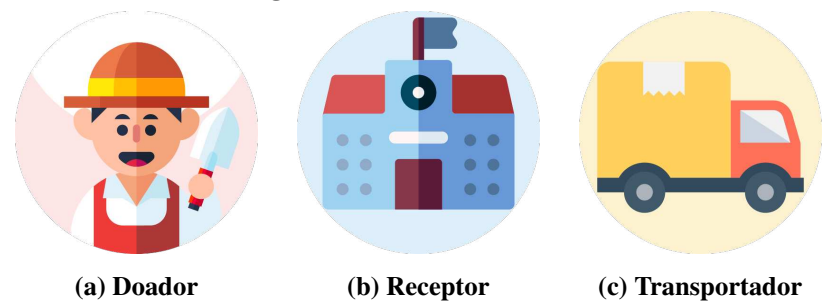

Fonte: Adaptado de Vectors Market (2021) e Freepik (2021)

### 6 CONCLUSÕES

Elevados índices de fome ainda são observados atualmente e milhares de pessoas ainda vivem em situação de insegurança alimentar. Ao mesmo tempo, cerca de 1,3 bilhões de toneladas de alimentos são desperdiçados anualmente em todo o mundo, caracterizando um cenário contrastante (NASCIMENTO, 2018). O presente trabalho teve como foco a minimização desse problema, através da elaboração de um aplicativo que se propõem a fomentar a redistribuição de alimentos excedentes.

Uma pesquisa de campo foi realizada e possibilitou o entendimento do cenário de desperdício e doações de alimentos na cidade de Curitiba. Essa pesquisa serviu como base para o levantamento de requisitos do aplicativo a ser desenvolvido e deu início ao estudo de viabilidade do sistema que resultou no projeto de software apresentado. A partir do projeto de software foi iniciado o processo de prototipagem da solução, definindo as principais telas e interações do sistema. Por fim, um banco de dados foi criado e um aplicativo que atendesse aos requisitos foi implementado.

Durante o desenvolvimento do presente trabalho algumas dificuldades foram encontradas. A principal dificuldade enfrentada na etapa de pesquisa de campo foi conseguir contatos para aplicação do questionário desenvolvido. A dificuldade foi contornada através da aplicação do questionário pessoalmente em feiras e virtualmente em instituições sociais cadastradas na SMAB de Curitiba. Além disso, antes do início do desenvolvimento, foi necessária uma etapa de aprendizado das tecnologias a serem utilizadas no sistema.

Os objetivos estipulados foram alcançados. O aplicativo De Grão em Grão possibilita que comerciantes disponibilizem alimentos para doação e que instituições sociais possam buscar pelos alimentos disponibilizados. Uma vez que uma instituição social tenha o interesse em alguma das doações anunciadas, ela pode efetuar a reserva da doação no aplicativo e ainda optar por efetuar o transporte. Caso a instituição opte por não efetuar o transporte, essa doação será disponibilizada para que outros usuários possam voluntariamente efetuar o transporte da doação já reservada.

### 6.1 TRABALHOS FUTUROS

Como trabalhos futuros recomenda-se disponibilizar o aplicativo nos serviços de distribuição de aplicativos, juntamente ao aprimoramento da solução em termos de segurança e gerenciamento de usuários. Também recomenda-se um estudo de escalabilidade da aplicação, tendo em vista que os serviços externos utilizados visavam atender apenas a baixa demanda de recursos durante o desenvolvimento do trabalho.

Outro possível trabalho futuro é um sistema de certificação do trabalho voluntário realizado pelos transportadores dentro da aplicação.

Também recomenda-se o estudo de adição de novas funcionalidades ao sistema, como, por exemplo, um sistema de troca de mensagens entre doadores, receptores e transportadores de uma mesma doação.

## REFERÊNCIAS

ABREU, Edeli S. de; VIANA, Isabel C.; MORENO, Rosymaura B.; TORRES, Elizabeth A. F. da S. Alimentação Mundial: Uma reflexão sobre a história. Saúde e Sociedade, Faculdade de Saúde Pública, Universidade de São Paulo. Associação Paulista de Saúde Pública, v. 10, n. 2, p. 3–14, jun. 2001.

ADOBE. Adobe XD | Ferramenta de colaboração e design de UI/UX rápida e avançada. 2021. Página do produto. Acesso em 19 mai. 2021. Disponível em: https://www.adobe.com/br/products/xd.html.

ALMEIDA, Mariza de; DANTAS, Jéssica N. S.; PELLENZ, Jéssica de L. da V.; GUARESCHI, Amanda. Análise dos efeitos das políticas públicas de segurança alimentar e nutricional a partir de indicadores da FAO. Brazilian Journal of Development, v. 4, n. 2, p. 642–654, 2018.

App Annie. State of Mobile 2021. 2021. Disponível em: https://www.appannie.com/en/go/ state-of-mobile-2021.

ARNOWITZ, Jonathan; ARENT, Michael; BERGER, Nevin. Effective Prototyping for Software Makers. *[S.l.]*: Interactive Technologies, 2006.

BLISKA, Flavia M. de M.; VEGRO, Celso L. R.; BLISKA, Adriano A. A propagação da fome no mundo: questão financeira, tecnológica ou política? Revista Ceres, Universidade Federal de Viçosa, v. 56, n. 4, p. 379–389, 2009.

BUAINAIN, Antônio M.; GARCIA, Junior R.; VIEIRA, Pedro A. O desafio alimentar no século XXI. Revista Estudos Sociedade e Agricultura, Programa de Pós-graduação de Ciências Sociais em Desenvolvimento, Agricultura e Sociedade da Universidade Federal Rural do Rio de Janeiro, v. 24, n. 2, p. 497–522, 2016.

CAMARGO, Suzana. Doação de alimentos? Aplicativo conecta supermercados com quem precisa. 2016. Página Web. Acesso em 09 jul. 2021. Disponível em: https://conexaoplaneta.com. br/blog/doacao-de-alimentos-aplicativo-conecta-supermercados-com-quem-precisa/#fechar.

Eu Quero Ajudar Curitiba. Eu Quero Ajudar Curitiba: Projetos sociais, voluntariado, doações e outras boas ações. 2017. Página Web. Acesso em 01 jul. 2021. Disponível em: https://euqueroajudarcuritiba.com/.

Facebook, Inc. React Native - Learn once, write anywhere. 2021. Página inicial. Acesso em 07 abr. 2021. Disponível em: https://reactnative.dev/.

FENIMAN, Stefany F.; ARAUJO, Marivânia C. Comida e cultura: Antropologia da alimentação em comunidades rurais do Paraná. Colloquium Humanarum, v. 12, n. 1, p. 63–80, jun. 2015.

Food and Agriculture Organization (FAO). Report of the World Food Summit.

Food And Agriculture Organization (FAO). Número de vítimas da fome cai para menos de 800 milhões: a erradicação é o próximo objetivo. 2015. Página Web. Acesso em 01 jun. 2021. Disponível em: http://www.fao.org/news/story/pt/item/288582/icode/.

Freepik. Icon made by Freepik from www.flaticon.com. 2021. Página dos Icons. Acesso em 17 jul. 2021. Disponível em: https://www.flaticon.com/authors/freepik.

GARCIA, Rosa W. D. Reflexos da globalização na cultura alimentar: Uma reflexão sobre a história. Revista de Nutrição, Pontifícia Universidade Católica de Campinas, v. 10, n. 2, p. 3–14, jun. 2001.

Google. Cloud Firestore | Firebase. 2021. Página de documentação do produto. Acesso em 07 abr. 2021. Disponível em: https://firebase.google.com/docs/firestore.

Google. Firebase Authentication. 2021. Página de documentação do produto. Acesso em 07 abr. 2021. Disponível em: https://firebase.google.com/docs/auth.

Google. Firebase helps you build and run successful apps. 2021. Página inicial. Acesso em 07 abr. 2021. Disponível em: https://firebase.google.com/.

MEIRELLES, Fernando S. 31ª Pesquisa Anual do Uso de TI nas Empresas. *[S.l.]*, 2020. Disponível em: https://eaesp.fgv.br/sites/eaesp.fgv.br/files/u68/fgvcia2020pesti-ppt\_0.pdf.

MEL, Paulo H. da S. Gerênciamento de Resíduos Sólidos nos Restaurantes do Mercado Municipal de Curitiba: Desperdício e eeducação ambiental. 2017. Trabalho de Conclusão de Curso, Engenharia Civil - UFPR.

Mesa Brasil Sesc. Mesa Brasil Sesc. 2021. Página Web. Acesso em 09 jul. 2021. Disponível em: https://www.sesc.com.br/portal/site/mesabrasilsesc/entenda.

Microsoft. TypeScript - Typed JavaScript at Any Scale. 2021. Página inicial. Acesso em 07 abr. 2021. Disponível em: https://www.typescriptlang.org/.

MORATOYA, Elsie E.; CARVALHAES, Gracielle C.; WANDER, Alcido E.; ALMEIDA, Luiz M. de M. C. Mudanças no padrão de consumo alimentar no Brasil e no mundo. Revista de Política Agrícola, Secretaria de Política Agrícola do Ministério da Agricultura, Pecuária e Abastecimento, v. 22, n. 1, p. 72–84, mar. 2013.

NASCIMENTO, Silvia P. Desperdício de alimentos: fator de insegurança alimentar e nutricional. Revista Segurança Alimentar e Nutricional, Núcleo de Estudos e Pesquisas em Alimentação - UNICAMP, v. 25, n. 1, p. 85–91, 2018.

Nações Unidas Brasil. Objetivos de Desenvolvimento Sustentável no Brasil. 2021. Página das Nações Unidas do Brasil. Acesso em 24 ago. 2021. Disponível em: https://brasil.un.org/pt-br/sdgs.

ONG Banco de Alimentos. Aplicativo Evita Desperdício de Alimentos e Oferece Comidas Com Preços Baixos. 2019. Página Web. Acesso em 09 jul. 2021. Disponível em: https://bancodealimentos.org.br/ aplicativo-evita-desperdicio-de-alimentos-e-oferece-comidas-com-precos-baixos/.

ONG Banco de Alimentos. ONG Banco de Alimentos. 2021. Página Web. Acesso em 09 jul. 2021. Disponível em: https://bancodealimentos.org.br/quem-somos/.

OpenStreetMap. O OpenStreetMap provê dados de mapa para milhares de sites, aplicativos móveis e dispositivos de hardware. 2021. Página "Sobre". Acesso em 07 abr. 2021. Disponível em: https://www.openstreetmap.org/about.

PEKKANIVEW, M. World food consuption patterns. 1975. In: RECHAIGL Jr., M. Man, food and nutrition.

Projeto de Lei 005.00202.2017. Projeto de Lei 005.00202.2017. 2017. Sistema de Proposições Legislativas.

Reverse Delivery. Reverse Delivery. 2021. Página Web. Acesso em 09 jul. 2021. Disponível em: http://www.reversedelivery.com.br/.

Stop Hunger. Stop Hunger. 2021. Página Web. Acesso em 09 jul. 2021. Disponível em: http://br.stop-hunger.org/home/quem-somos/quem-somos-1/missao-e-visao.html.

VALENTE, Larissa P.; JESUS, Neiva N. de. Incentivos fiscais de ICMS para redistribuição de alimentos para entidades beneficentes. Revista Tributária e de Finanças Públicas, Academia Brasileira de Direito Tributário (ABDT), v. 144, n. 28, p. 133–156, 2020.

Vectors Market. Icon made by Vectors Market from www.flaticon.com. 2021. Página dos Icons. Acesso em 17 jul. 2021. Disponível em: https://www.flaticon.com/authors/vectors-market.

ViaCEP. Consulte CEPs de todo o Brasil. 2021. Página "Sobre". Acesso em 07 abr. 2021. Disponível em: https://viacep.com.br/.

YUGE, Claudio. App ajuda a evitar desperdício de comida por meio de rede colaborativa. 2018. Página Web. Acesso em 09 jul. 2021. Disponível em: https://www.tecmundo.com.br/ software/127325-app-ajuda-evitar-desperdicio-comida-meio-rede-colaborativa.htm.

ANEXO

## ANEXO A - QUESTIONÁRIO APLICADO NAS ENTREVISTAS COM **POTENCIAIS DOADORES E RECEPTORES**

25/08/2021

Questionário TCC - Diego e Ederson

## Questionário TCC - Diego e Ederson \*Obrigatório

- 1. Nome da instituição / estabelecimento / pessoa
- Tipo (Feirante, horta, ONG, asilo, etc)  $2.$
- 3. Doador ou Receptor de Doações \*

Marcar apenas uma oval.

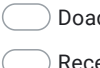

Pular para a pergunta 4 ıdor

 $\Box$  Receptor Pular para a pergunta 21

### Doador

Seção de perguntas para doadores.

4. Seu estabelecimento gera alimentos excedentes? \*

Marcar apenas uma oval.

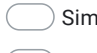

 $\bigcirc$  Não

60

### Quais alimentos?  $5.$

Marque todas que se aplicam.

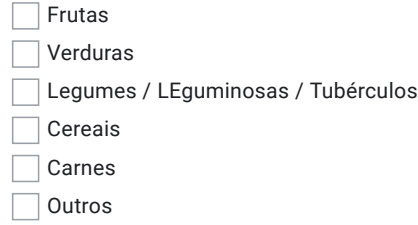

- 6. Quanto de excedente? (Kg/semana)
- 7. Quando são considerados excedentes?

Marcar apenas uma oval.

Ao final do expediente, não importando o estado.

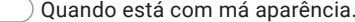

 $\bigcirc$  Quando está impróprio para consumo.  $\subset$ 

8. Você doa estes alimentos excedentes? \*

Marcar apenas uma oval.

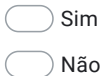

 $\subset$ 

 $\subset$ 

Pular para a pergunta 9 Pular para a pergunta 18

### Perguntas para quem já doa

Seção de perguntas a serem respondidas apenas por quem respondeu na seção anterior que já realiza doações

### 9. Para quem são doados?

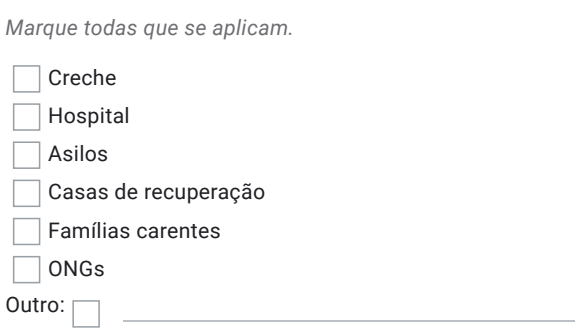

10. Como é feito o contato com os doadores?

Marcar apenas uma oval.

Nós doadores informamos sobre a disponibilidade.

- Somos contatados pelos receptores interessados
- Ambos os lados iniciam o contato

### 11. Por qual meio você contata / é contatado pelos receptores?

Marque todas que se aplicam.

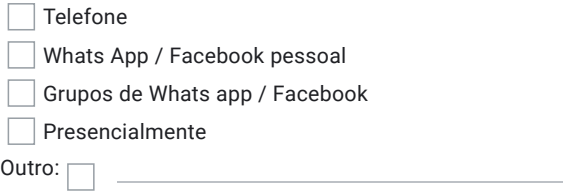

12. Com que frequência ocorre a doação para os mesmos receptores?

Marcar apenas uma oval.

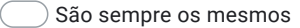

Em maioria são os mesmos

Em maioria não são os mesmos

 $\bigcirc$  Nunca, raramente são os mesmos

https://docs.google.com/forms/d/1UqOfPcpSh0UgbcCul1Es7fF06suC14sNa9PAn2mUB5Q/edit

13. A doação é sempre combinada antes da busca?

Marcar apenas uma oval.

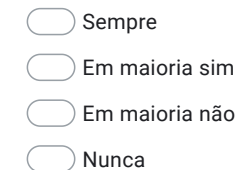

### 14. Qual porcenteagem do excedente você consegue doar?

Marcar apenas uma oval.

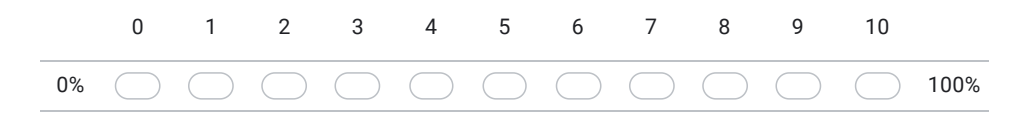

### 15. Com que frequência são realizadas as doações?

Marcar apenas uma oval.

- $\bigcirc$  Diariamente
- $\overline{\phantom{a}}$ ) 4 a 6 vezes na semana
- $\fbox{1}$  a 3 vezes na semana
- Menos de uma vez por semana
- 16. Quem realiza o transporte dos alimentos?

Marcar apenas uma oval.

- Os doadores
- $\bigcirc$  Os receptores
- Terceiros

17. Quais as dificuldades encontradas em realizar a doação?

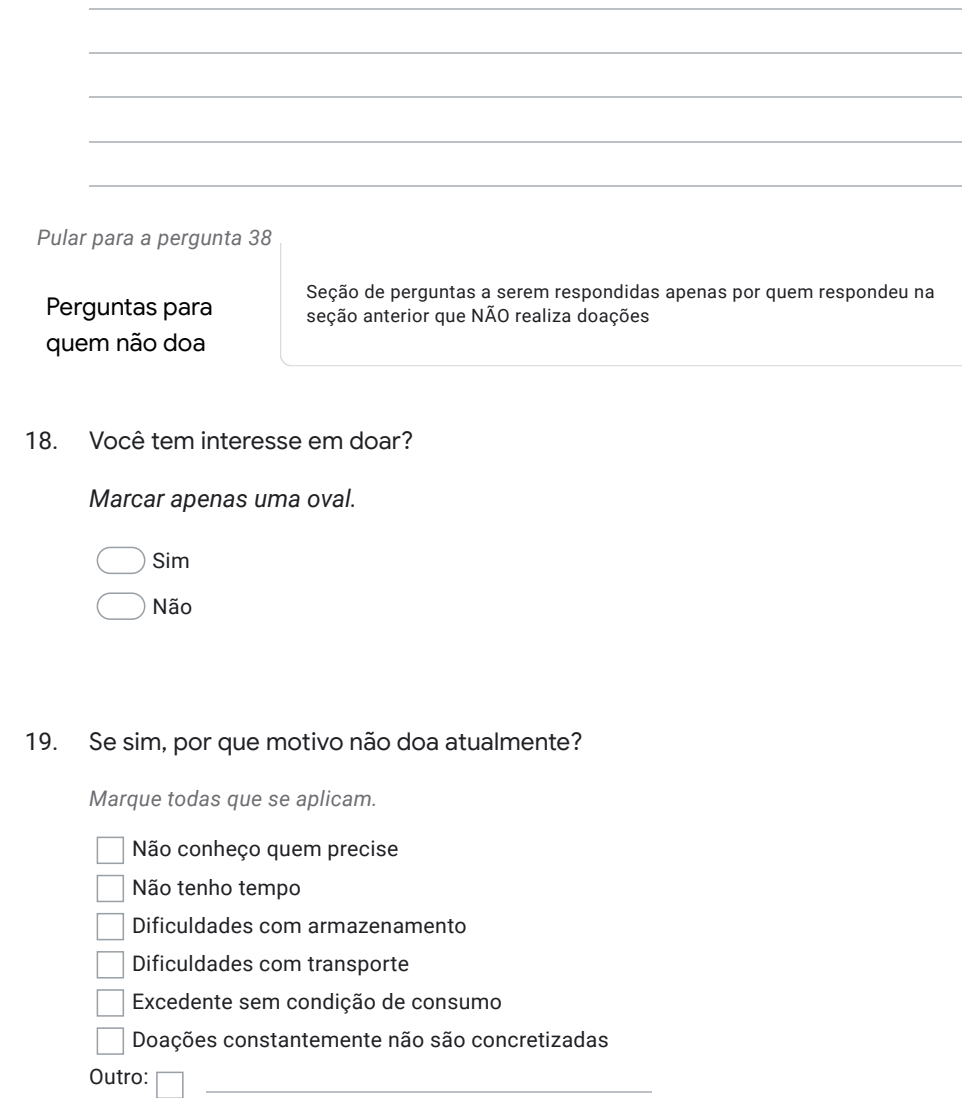

64

Quanto tempo conseguiria ficar com ele para doar? 20.

Marcar apenas uma oval.

- Não consigo armazenar após o fim expediente
- Algumas horas após o fim do expediente
- Até o dia seguinte

Pular para a pergunta 38

Receptor de Doações

Seção de perguntas para receptores de doações.

21. Quantos kg de alimentos vocês utilizam semanalmente?

### 22. Quais alimentos?

Marque todas que se aplicam.

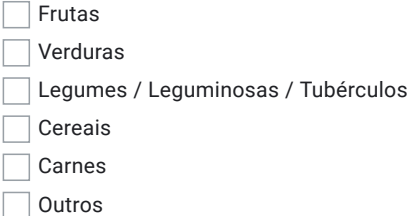

23. Vocês recebem doação de alimentos? \*

Marcar apenas uma oval.

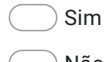

Pular para a pergunta 24

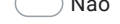

Pular para a pergunta 34

Perguntas para quem já recebe doação

Seção de perguntas a serem respondidas apenas por quem respondeu na seção anterior que recebe doações

https://docs.google.com/forms/d/1UqOfPcpSh0UgbcCul1Es7fF06suC14sNa9PAn2mUB5Q/edit

 $6/11$ 

24. Quais alimentos são recebidos?

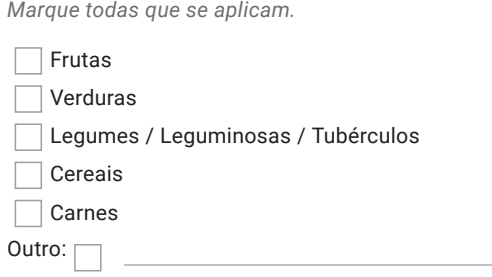

25. Qual a qualidade da maioria dos alimentos recebidos?

Marcar apenas uma oval.

Boa, alimento impecável

- $\hat{a}$  Média, aparência ruim mas em condição de consumo
- Ruim, alimento com sinais de apodrecimento

### 26. Quais as fontes de doação dos alimentos?

Marque todas que se aplicam.

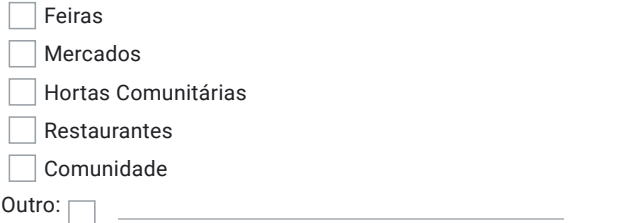

27. Com que frequência são recebidas doações dos mesmos doadores?

Marcar apenas uma oval.

- São sempre os mesmos
- Em maioria são os mesmos
- Em maioria não são os mesmos
- $\big)$  Nunca, raramente são os mesmos

https://docs.google.com/forms/d/1UqOfPcpSh0UgbcCul1Es7fF06suC14sNa9PAn2mUB5Q/edit

### 28. Qual porcentagem dos alimentos consumidos vêm de doação?

*Marcar apenas uma oval.* 

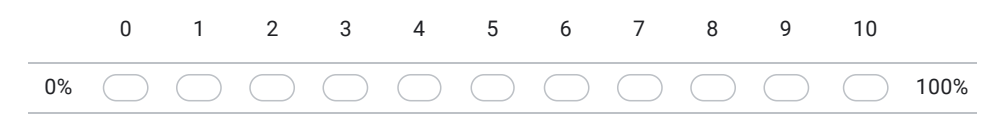

29. Como é feito o contato com os receptores?

*Marcar apenas uma oval.* 

 $\big)$  Nós buscamos informamos sobre a disponibilidade.

 $\big)$  Somos contatados pelos doadores

 $)$  Ambos os lados iniciam o contato

30. Por qual meio você contata / é contatado pelos receptores?

*Marque todas que se aplicam.* 

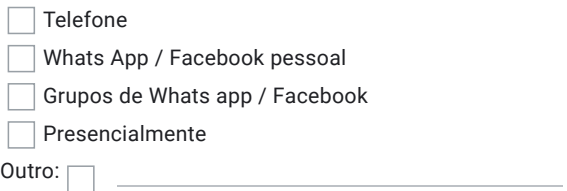

31. Com que frequência são realizadas as doações?

*Marcar apenas uma oval.* 

 $\bigcirc$  Diariamente

 $\big)$  4 a 6 vezes na semana

 $\bigcirc$  1 a 3 vezes na semana

 $\bigcirc$  Menos de uma vez por semana

32. Quem realiza o transporte dos alimentos?

Marcar apenas uma oval.

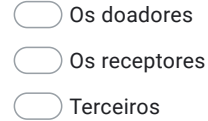

33. Quais as dificuldades encontradas em receber as doações?

```
Pular para a pergunta 38
```
Perguntas para quem não recebe doação

Seção de perguntas a serem respondidas apenas por quem respondeu na seção anterior que NÃO recebe doações

34. Existe a necessidade/interesse em receber doações?

Marcar apenas uma oval.

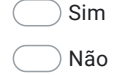

35. Já buscou por maneiras de receber doações?

Marcar apenas uma oval.

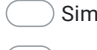

 $\bigcirc$  Não

Questionário TCC - Diego e Ederson

### 36. Se sim, por que motivo não recebe atualmente?

Marque todas que se aplicam.

- Não conheço doadores
- Conheço doadores mas existe pouca oferta
- Tempo de coleta imcompatível
- Dificuldades com transporte
- Doações recebidas constantemente sem condição de consumo
- □ Doações constantemente não são concretizadas

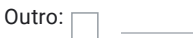

37. Existem meios de buscar os alimentos?

Marcar apenas uma oval.

 $\frac{1}{2}$  Sim Não

Pular para a pergunta 38

Tecnologias

Seção de perguntas sobre o uso de tecnologias

38. Você conhece alguma ferramenta que facilite a doação de alimentos? Se sim, quais?

Marque todas que se aplicam.

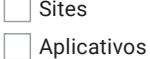

Serviços de terceiros

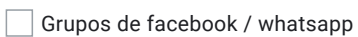

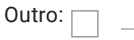

 $10/11$ 

25/08/2021 <br>
Questionário TCC - Diego e Ederson

39. O quanto você é familiarizado com o uso de aplicativos de celular?

Marcar apenas uma oval.

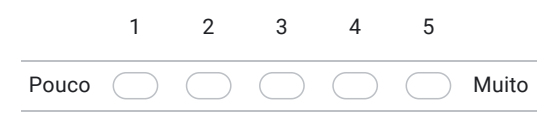

40. Você possui celular Android?

*Marcar apenas uma oval.* 

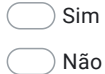

41. È possível utilizar aplicativos de celular na sua rotina de trabalho?

*Marcar apenas uma oval.* 

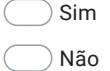

Este conteúdo não foi criado nem aprovado pelo Google.

Google Formulários